## **Online Examination Form Submission**

### 1. **Open Online Examination portal** through direct link- <https://exam.ccsuweb.in/>

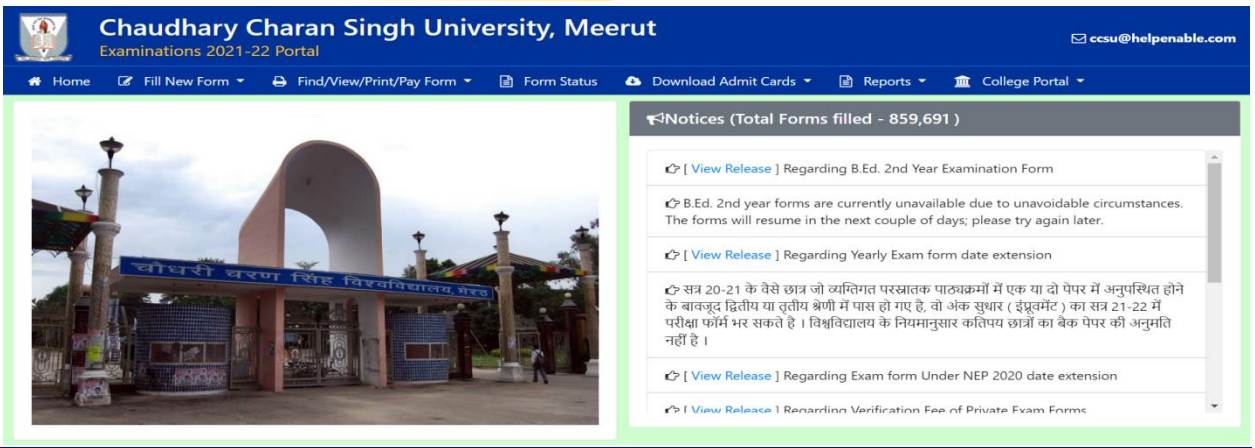

### **Module in Exam Portal**

- **Home**
- **Fill New Form –** To fill new Exam Form.
- **Find/View/Print/Pay Form –** To Reprint Exam Form/Exam Form Payment / Find Form.
- **Form Status** To check whether Exam form is verified / Paid.
- **Download Admit Cards** To Download Admit cards by entering exam form number.
- **Reports –** To Generate Various Reports
- **College Portal** To login into College Portal
- **Notice Board**

### 2. Click Button " FILL NEW FORM" to fill Exam Form.

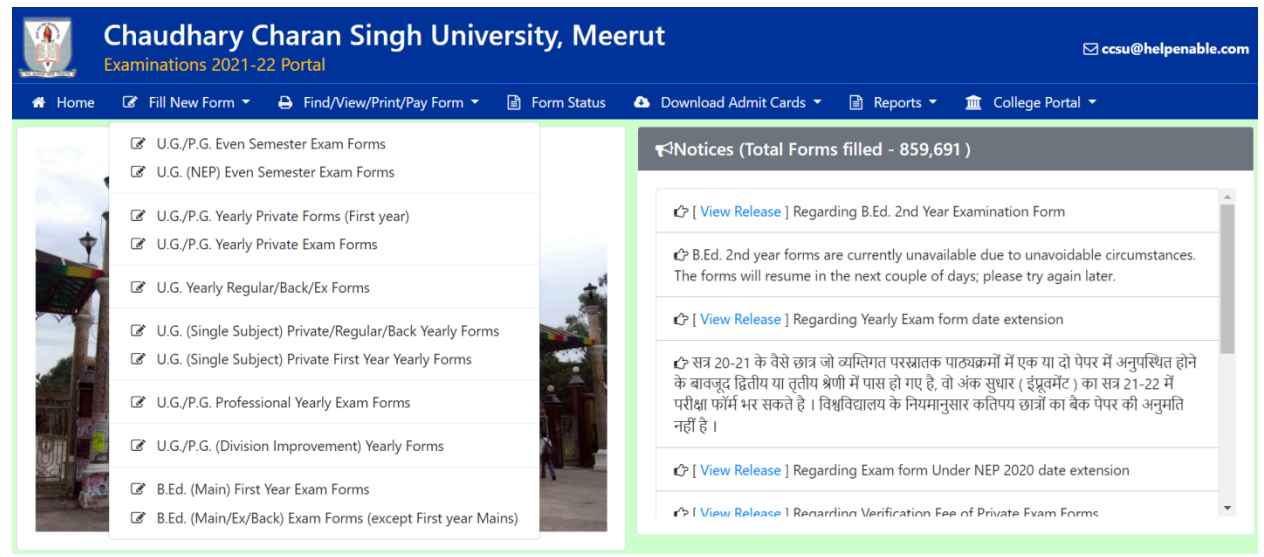

**Students have to select EVEN / ODD Semester, U.G./P.G. , Regular / EX / Back exam type.**

3. Students have to select their Exam Type, Course , Admission Year with Father's /Mother's Name and Roll Number / Enrollment Number

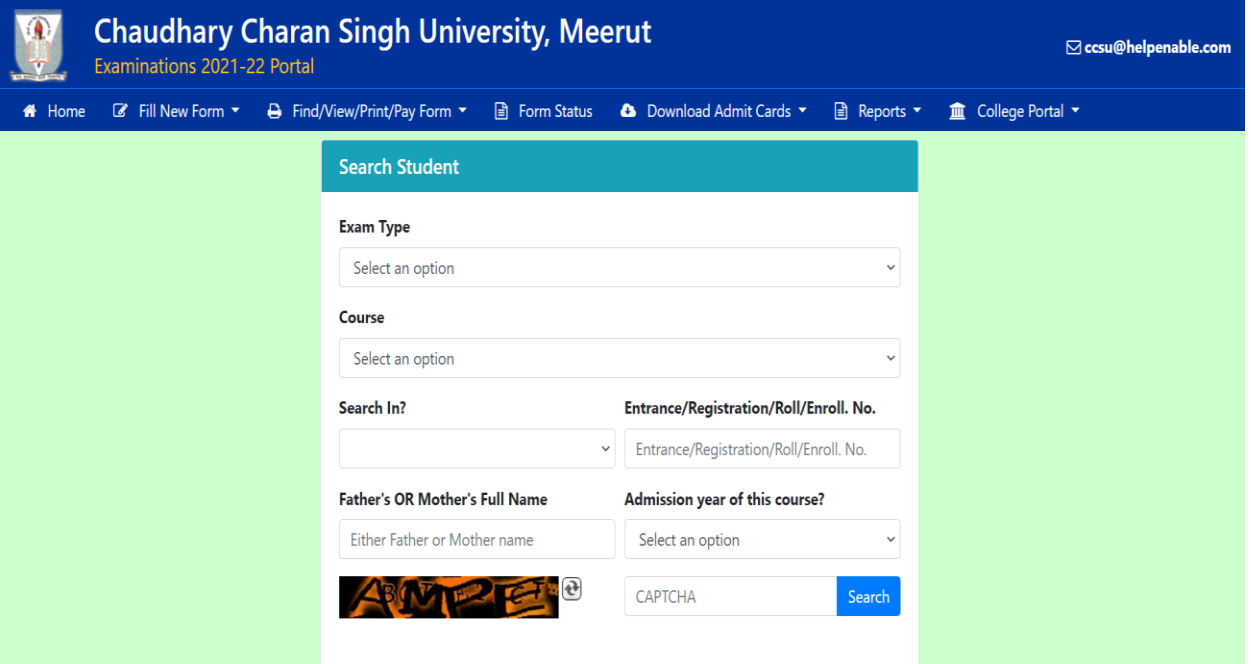

• If Entered input is correct and matched with the university record, Declaration will be opened with student's details

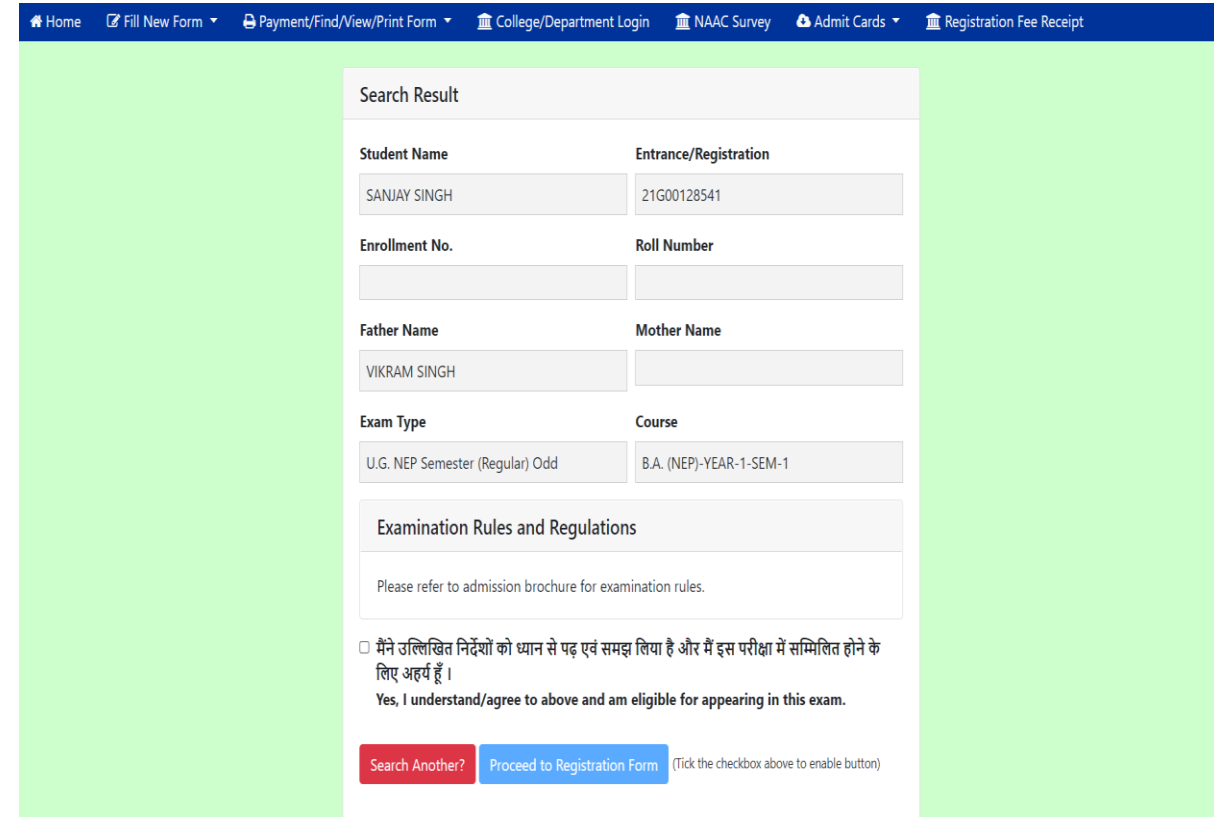

• After clicking "Proceed to Registration form" exam form will be opened to fill.

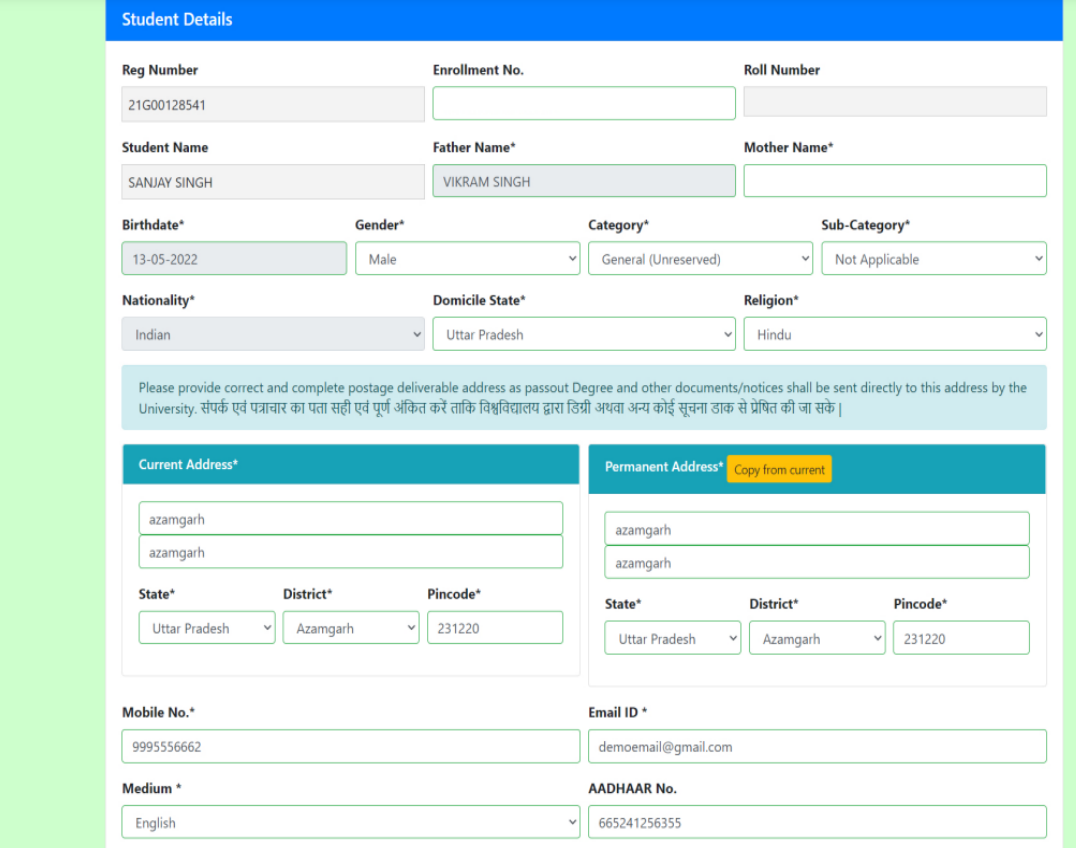

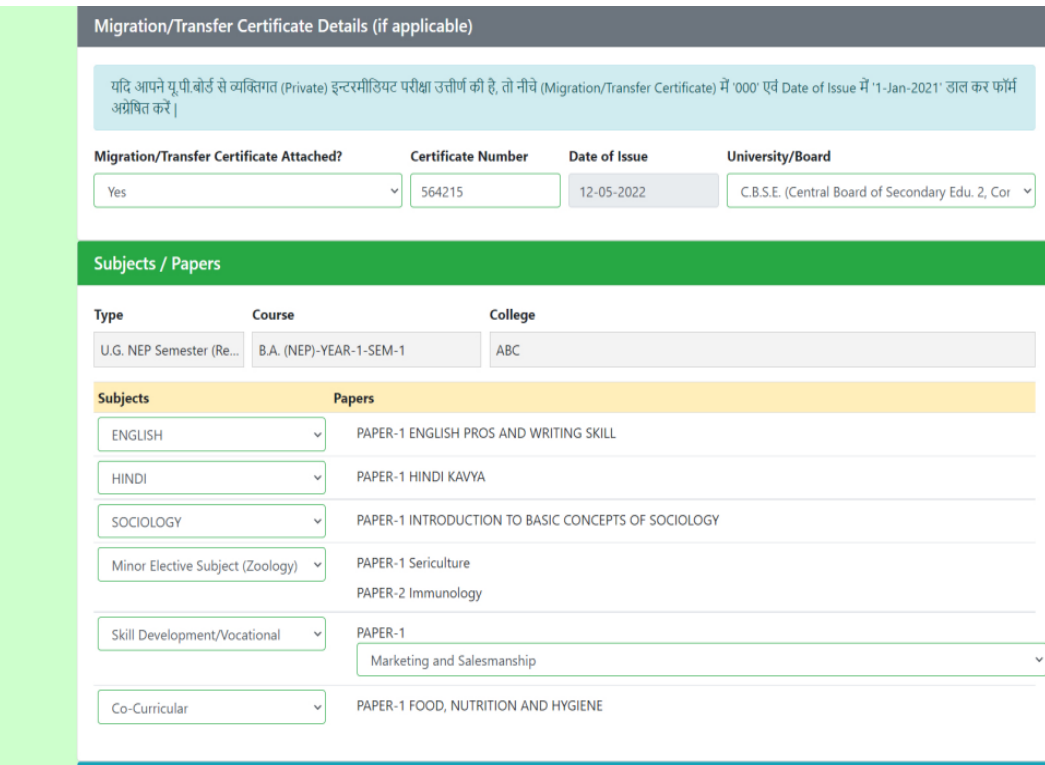

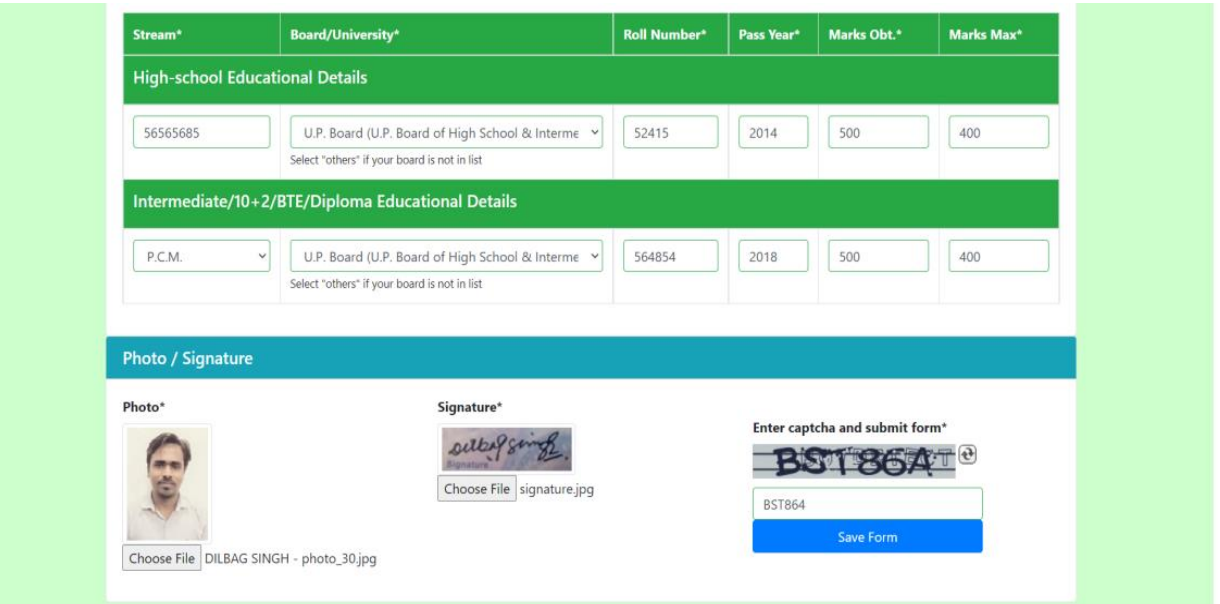

• After Clicking the Button "Save Form" payment option will be opened with defined fees structure provided by university – course wise and Program wise

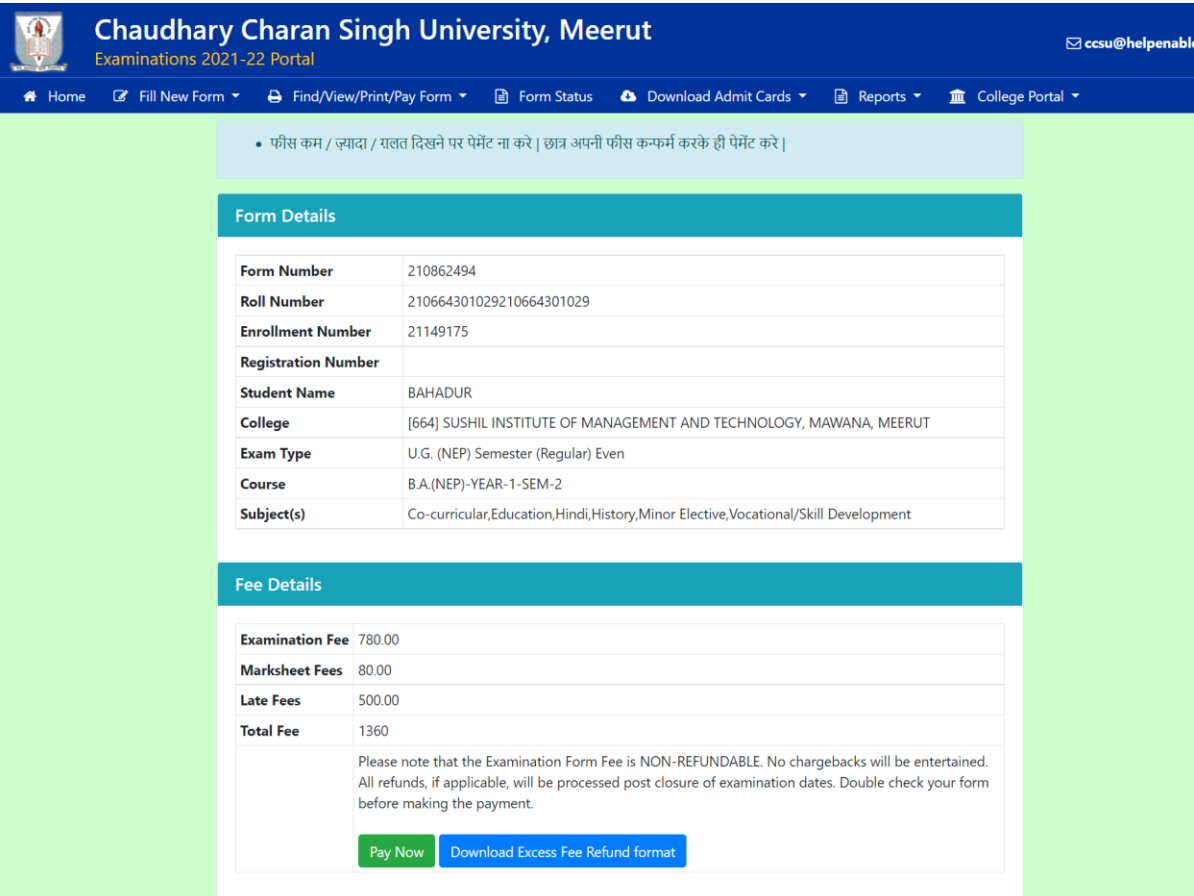

om

After successful Payment Student's will be able to download their Examination Form  $\bullet$ 

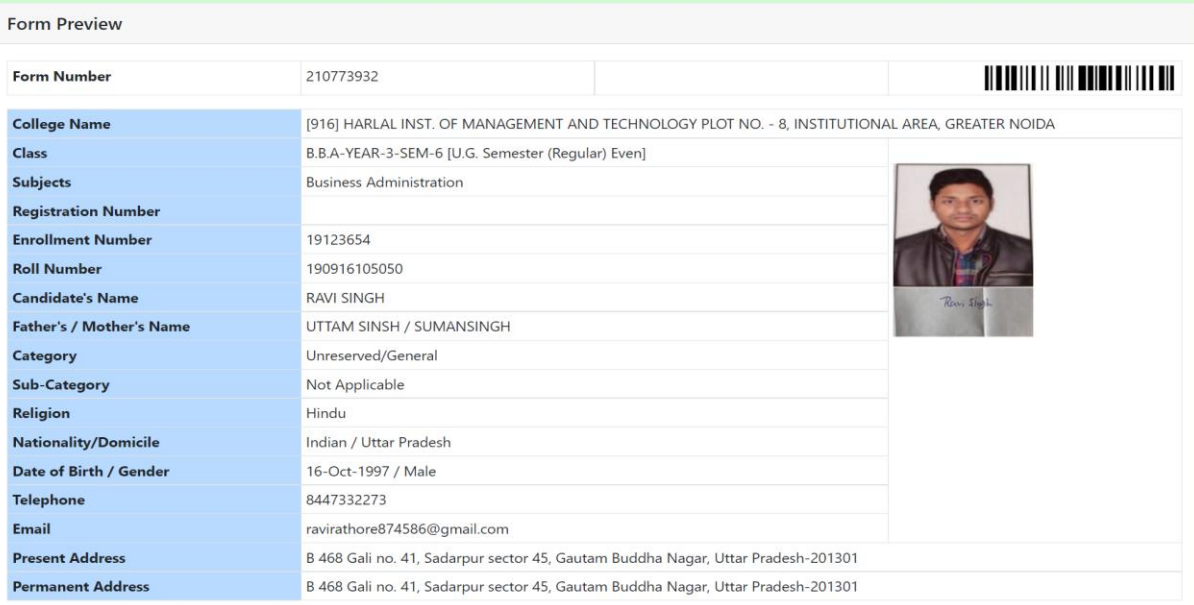

#### **Qualifying Examination Details**

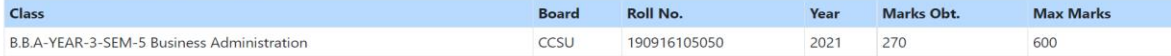

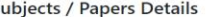

 $\overline{\phantom{0}}$ 

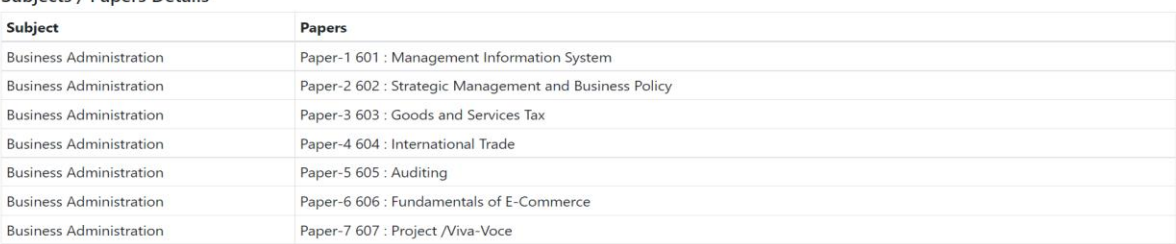

#### Declaration by the Candidate

I, RAVI SINGH on 28-May-2022 09:31 solemnly declare that all the information provided in the form no. 210773932 is true to the best of my knowledge and belief. If any<br>information herewith is found to be untrue / false / in

अभ्यर्थी का नाम (हिंदी में)

(Signature of the Candidate)

## Certificate by the Dean / HOD / Principal<br>[916] HARLAL INST. OF MANAGEMENT AND TECHNOLOGY PLOT NO. - 8, INSTITUTIONAL AREA, GREATER NOIDA

Certified that Shri/Km./Smt. RAVI SINGH is a bonafied student of the college / university. All the documents of qualifying examinations mentioned in form no. 210773932 have been duly checked, verified and found correct. Thereby it is certified that he/she is eligible for the applied examination as per university rules and his/her examination form is being forwarded.

Date:

Signature of Checker:

Dean / HOD / Principal (Signature with Seal/Stamp)

### **6. College Portal –**

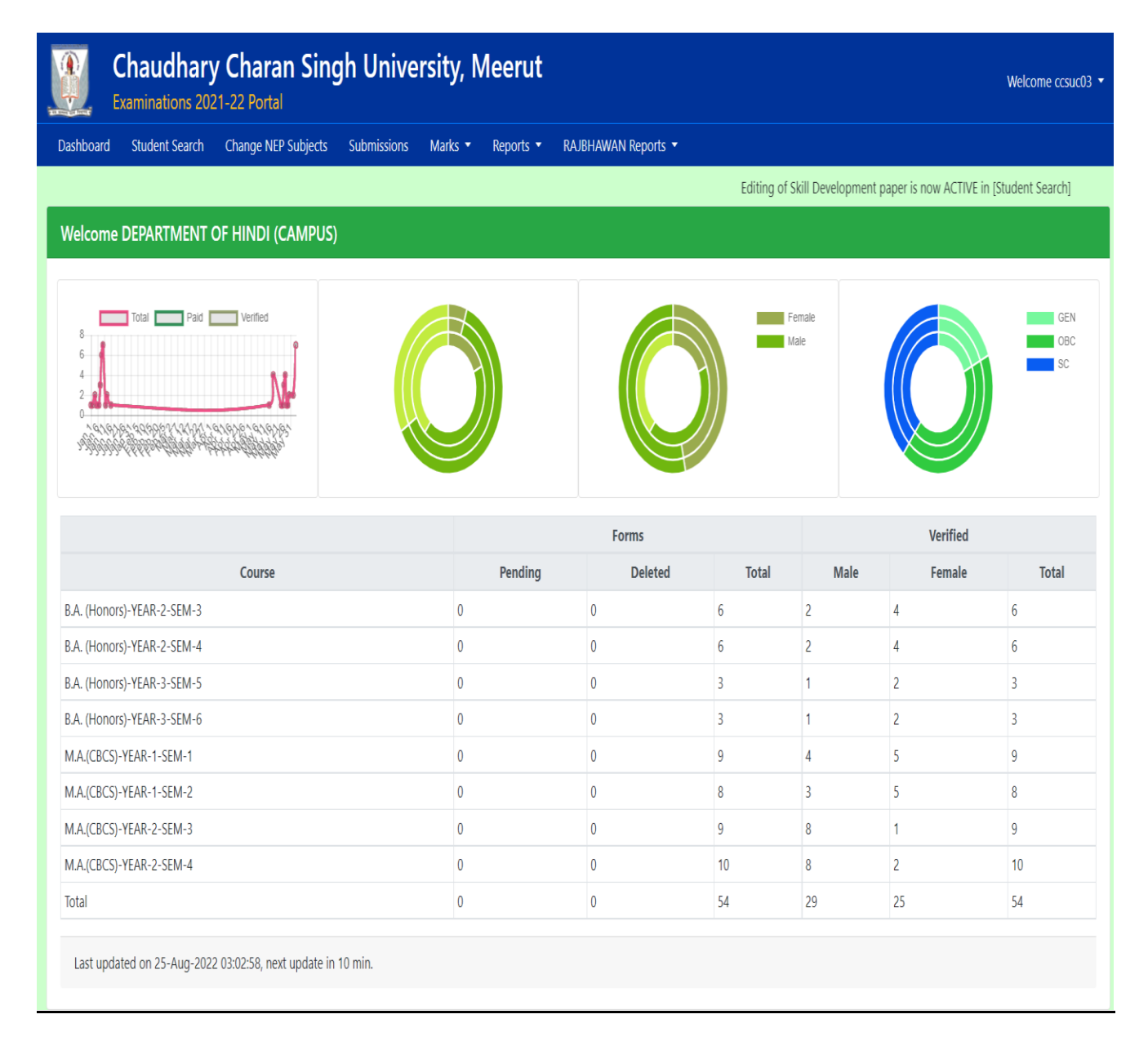

### **Module in Exam Portal**

- **Student Search**
- **Change NEP Subjects**
- **Submission**
- **Marks**
- **Reports**
- **Rajbhawan Reports**

➢ **Student Search –** College will search their student's exam form by searching with the Exam Form number.

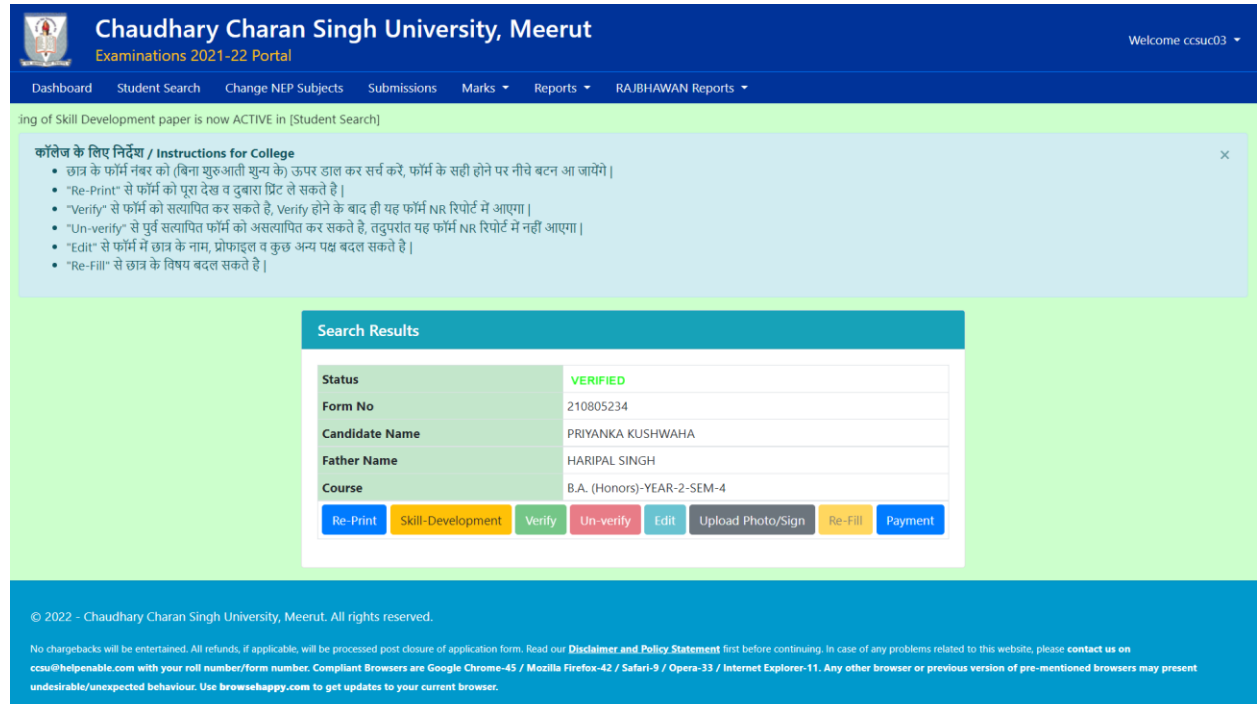

### ■ Sub- Module in Student Search

- **Re-Print –** To Reprint the Exam Form
- **EXIMU DEVELOPMENT -** To change the Skill Development paper of the searched student
- **Exam Form**
- **Unverify –** To Un verify the Exam Form
- **Edit-** To Edit the Student's Valid Basic Details
- **Upload Photo/Sign-** To upload Updated Photo/Signature of the Selected Student
- **Refill -** To refill the Student's Papers if filled wrong by Student.
- **Payment-** To check the Payment Status of the Selected Student Exam Form.
- ➢ **Reports** College can download several Reports by this option

### **Report List-**

- **Student List**
- **Verified Numerical Return**
- **Verified Check List**
- **Verified Roll List**
- **Verified Attendance Sheet**

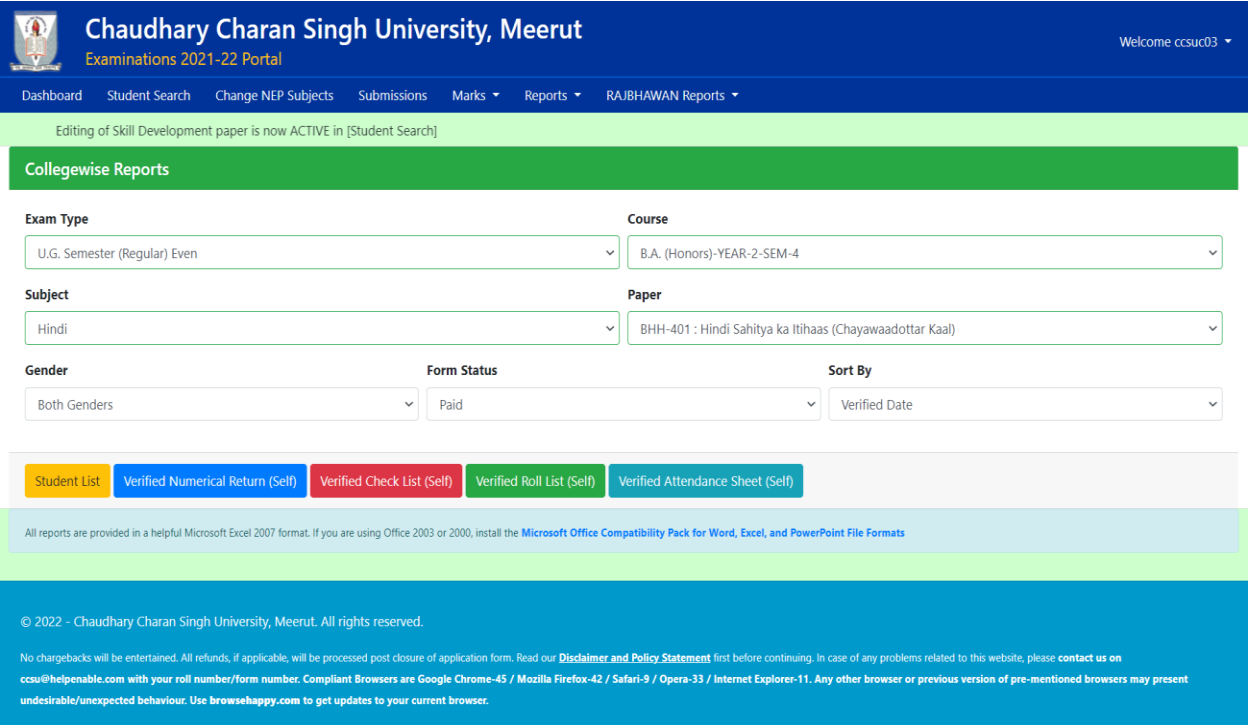

### **Formats**

### • **Student List**

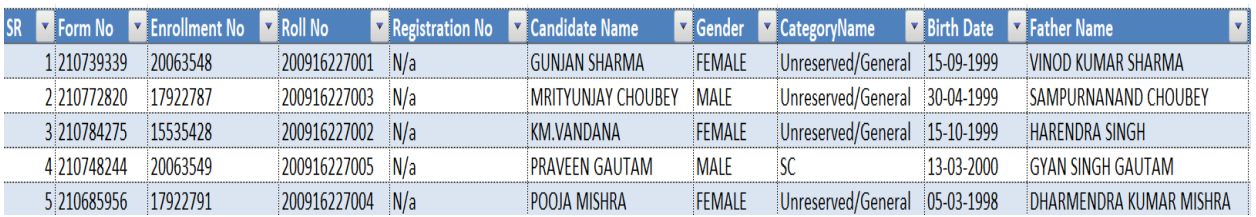

## • **Verified Numerical Return**

## **Chaudhary Charan Singh University, Meerut DEPARTMENT OF HINDI (CAMPUS)**

Course: B.A. (Honors)-YEAR-2-SEM-4 | Exam Type: U.G. Semester (Regular) Even | Subject/Paper: Hindi BHH-401 : Hindi Sahitya ka Itihaas (Chayawaadottar Kaal)

al Return - Filter: Both Genders Paid | Sort by: Verified Date | Dated: 25-Aug-2022

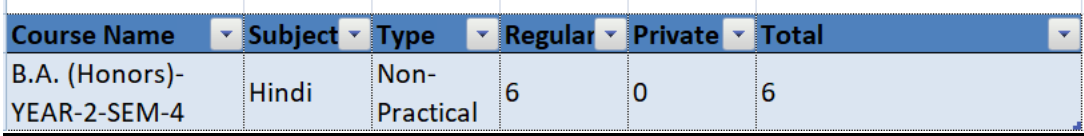

## • **Verified Check List**

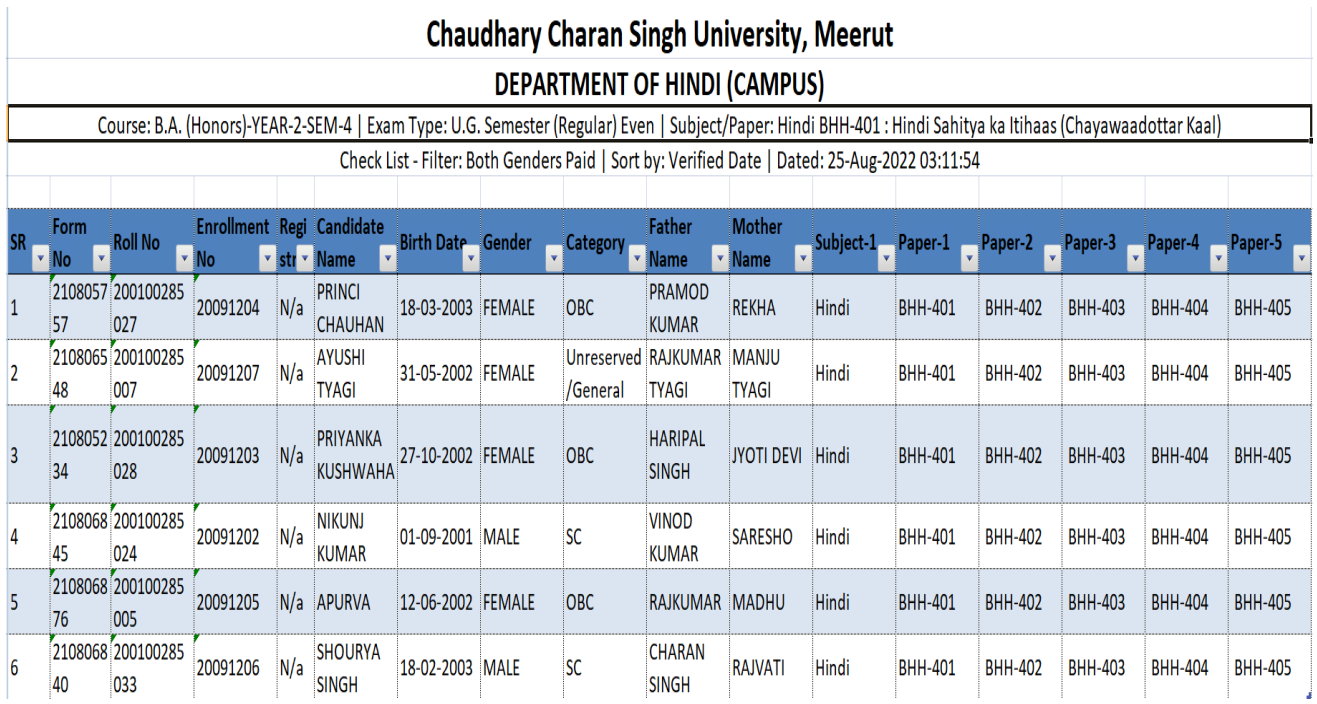

## • **Verified Roll List**

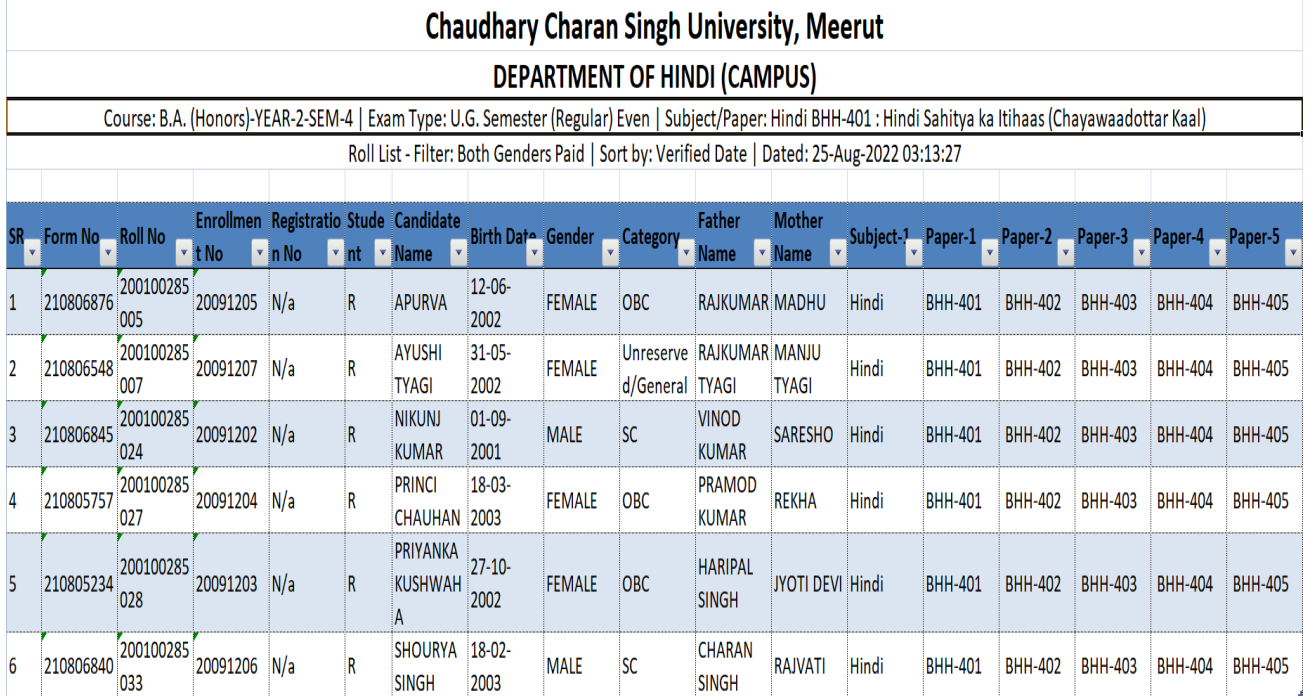

**Verified Attendance Sheet** 

# **Chaudhary Charan Singh University, Meerut**

Exam Center: [C03] DEPARTMENT OF HINDI (CAMPUS) For College: [C03] DEPARTMENT OF HINDI (CAMPUS)

Examtype: U.G. Semester (Regular) Even / Course: B.A. (Honors)-YEAR-2-SEM-4 / Subject: Hindi / Paper: PAPER -1: (BHH-401) Hindi Sahitya ka Itihaas (Chayawaadottar Kaal)

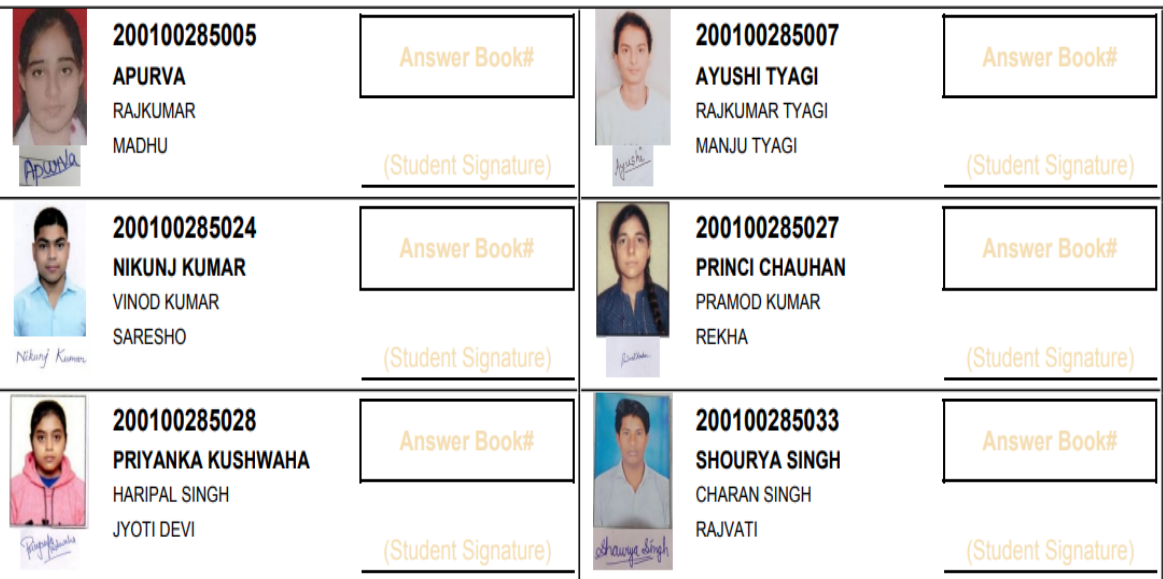

Page: 1/1 Thursday, Augu

(Invigilator-1 Signature)

(Invigilator-2 Signature)

## **Online Exam Fees Submission**

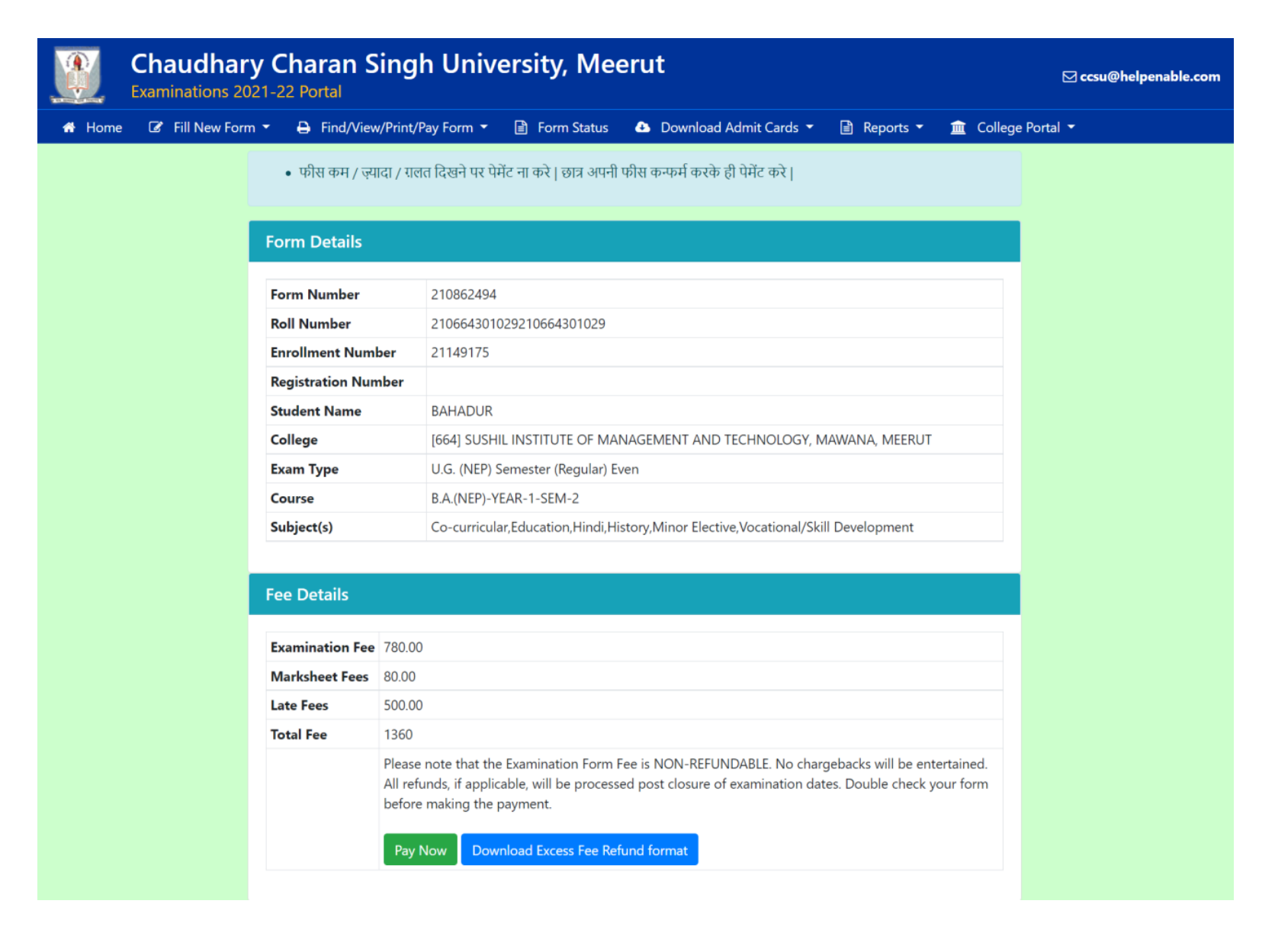

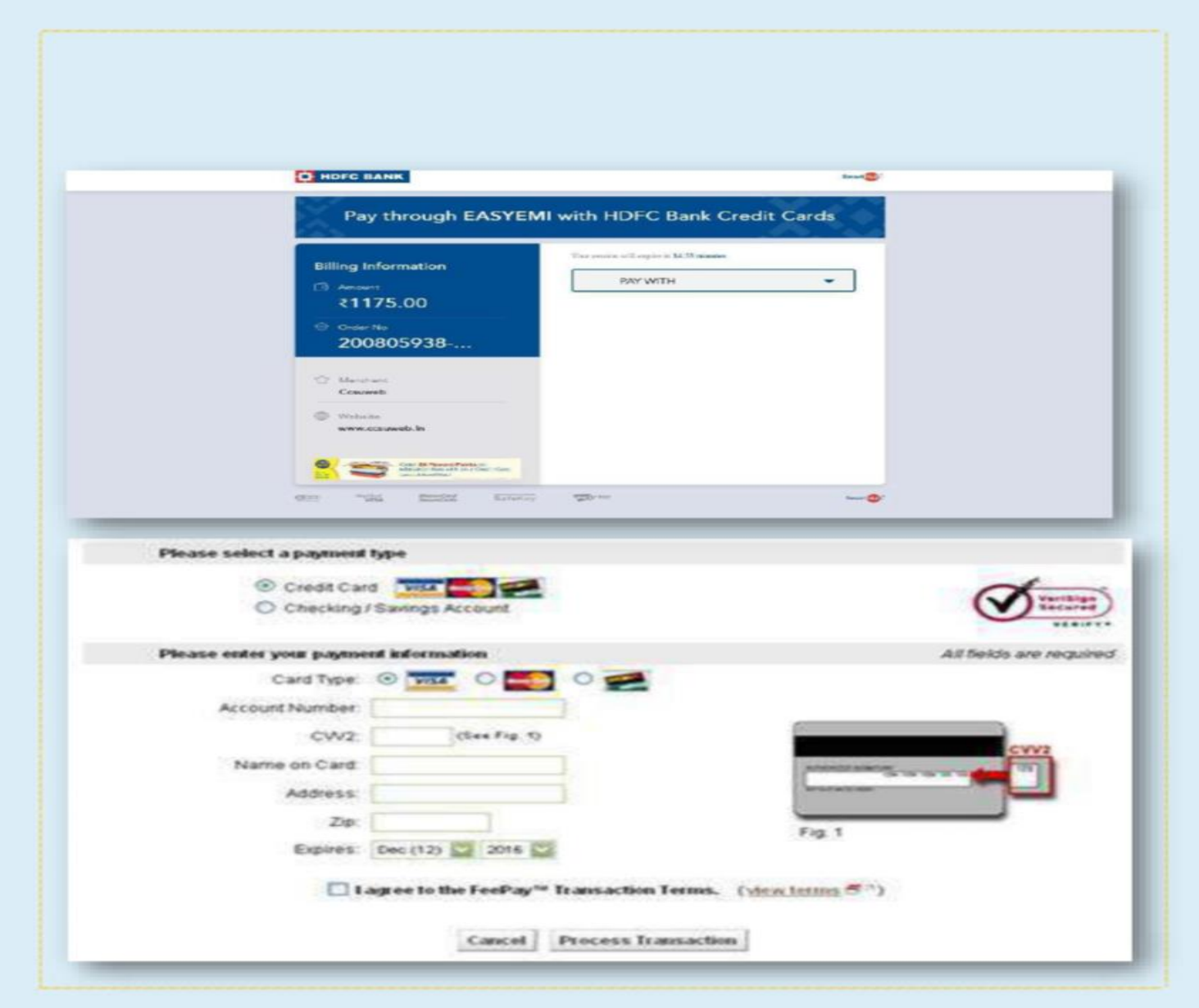

# **Admit Card with Examinee photograph**

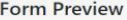

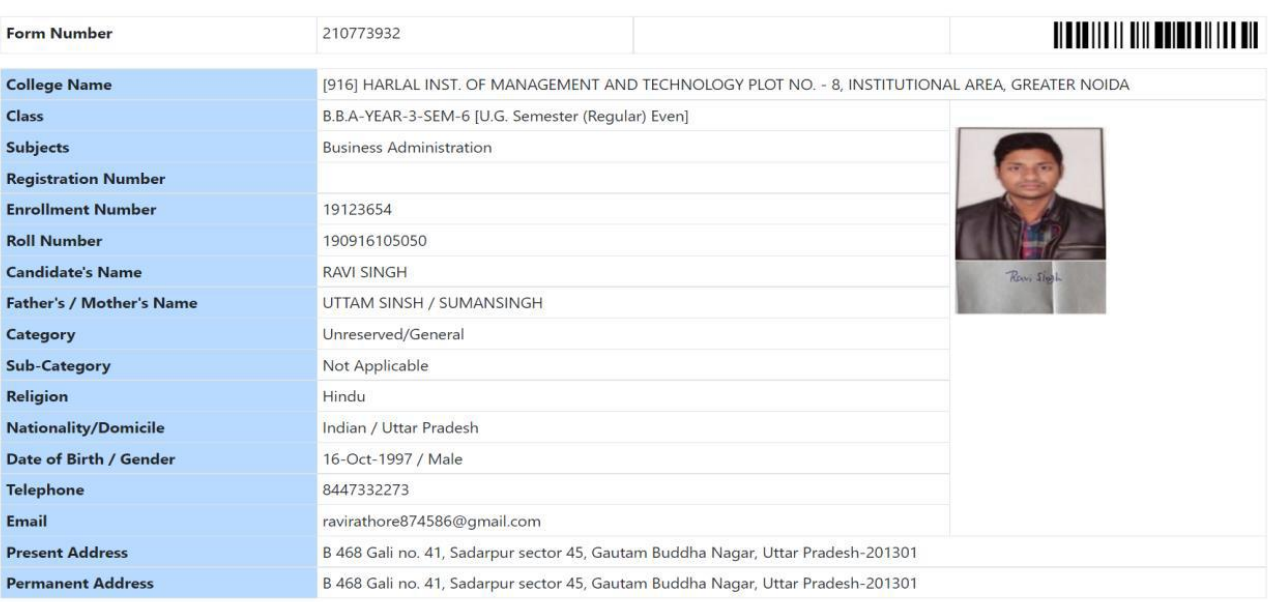

#### **Qualifying Examination Details**

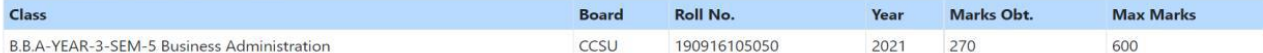

#### **Subjects / Papers Details**

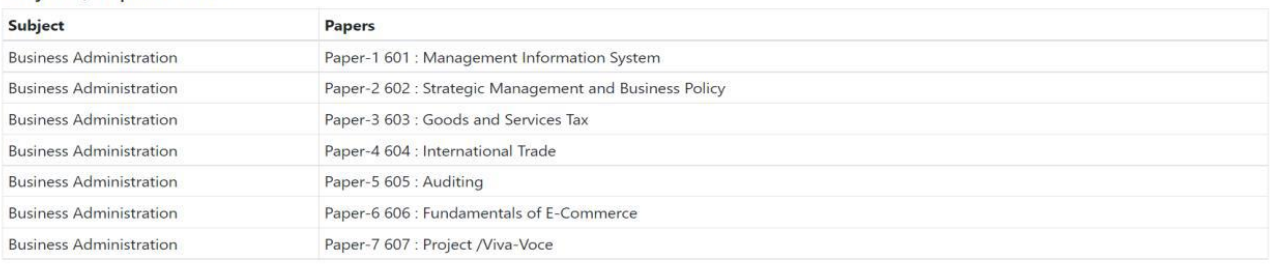

#### **Declaration by the Candidate**

I, RAVI SINGH on 28-May-2022 09:31 solemnly declare that all the information provided in the form no. 210773932 is true to the best of my knowledge and belief. If any information herewith is found to be untrue / false / incorrect, my candidature / admission / examination is liable to be cancelled and no claim of its fee refund would be raised by me. If in future, any of this information is found untrue / false / incorrect, the University may cancel my degree.

अभ्यर्थी का नाम (हिंदी में)

(Signature of the Candidate)

### Certificate by the Dean / HOD / Principal

[916] HARLAL INST. OF MANAGEMENT AND TECHNOLOGY PLOT NO. - 8, INSTITUTIONAL AREA, GREATER NOIDA

Certified that Shri/Km./Smt. RAVI SINGH is a bonafied student of the college / university. All the documents of qualifying examinations mentioned in form no. 210773932 have been duly checked, verified and found correct. Thereby it is certified that he/she is eligible for the applied examination as per university rules and his/her examination form is being forwarded.

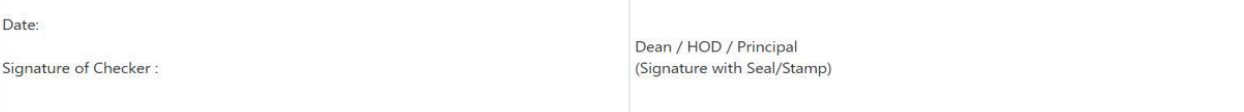

# **Downloading Admit Card with unique ID**

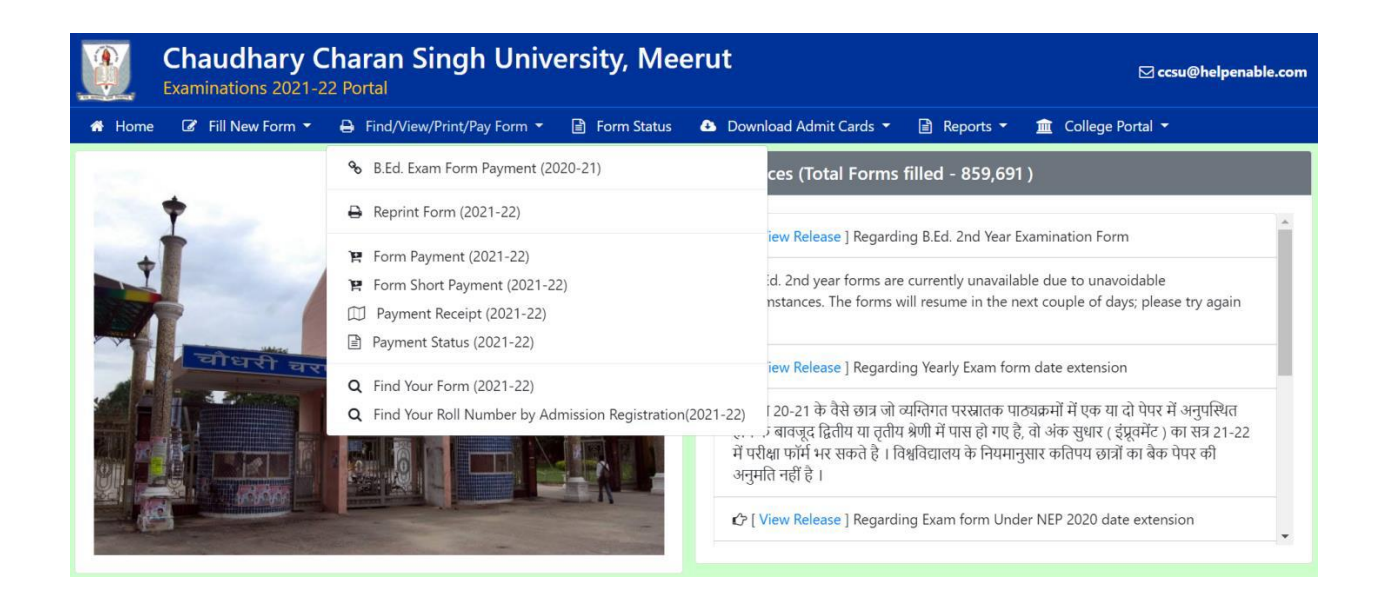

Students can take reprint of their form several times as per their need by entering their form numbers only.

# **Internal marks portal** Step 1.

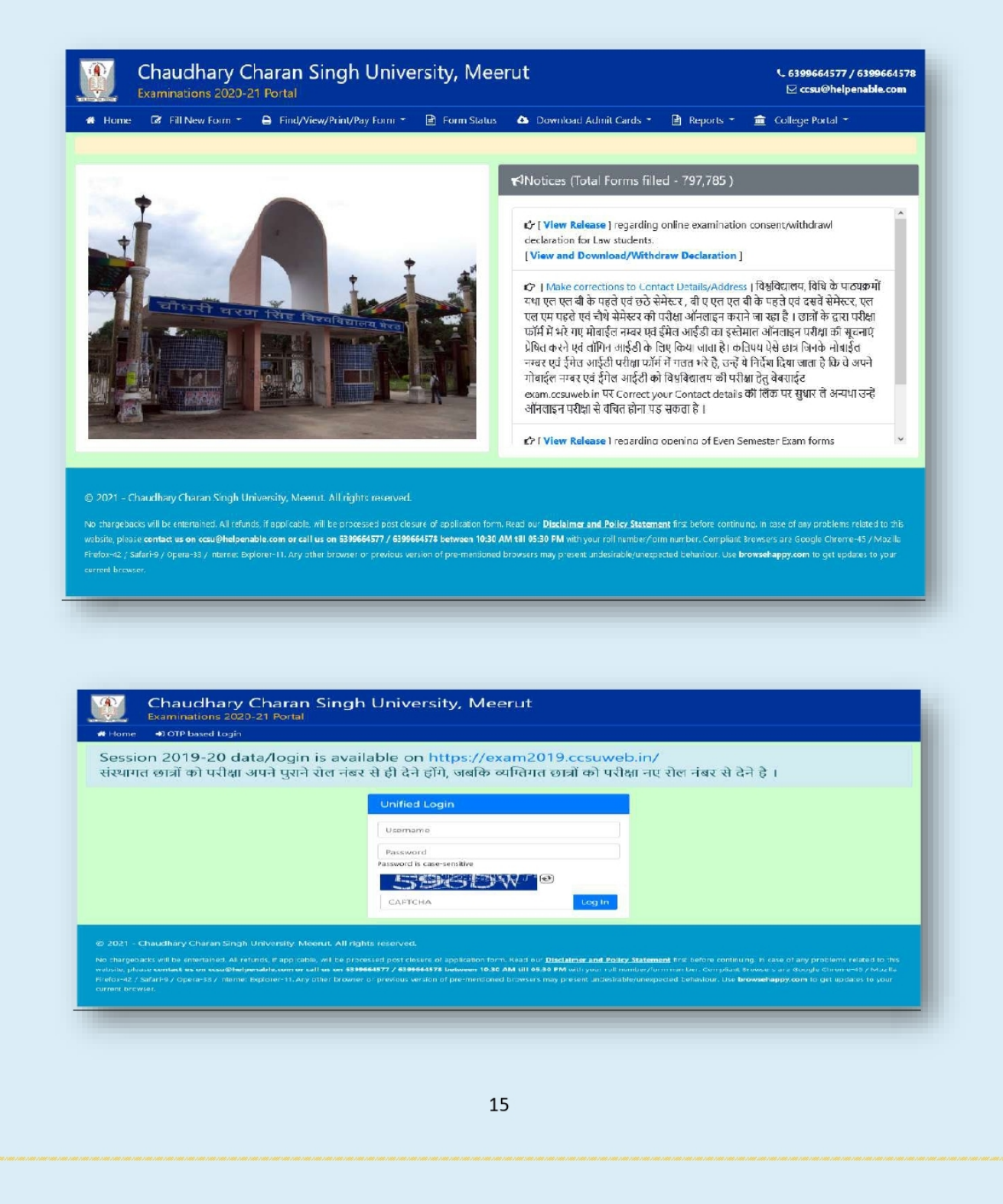

# Step 2.

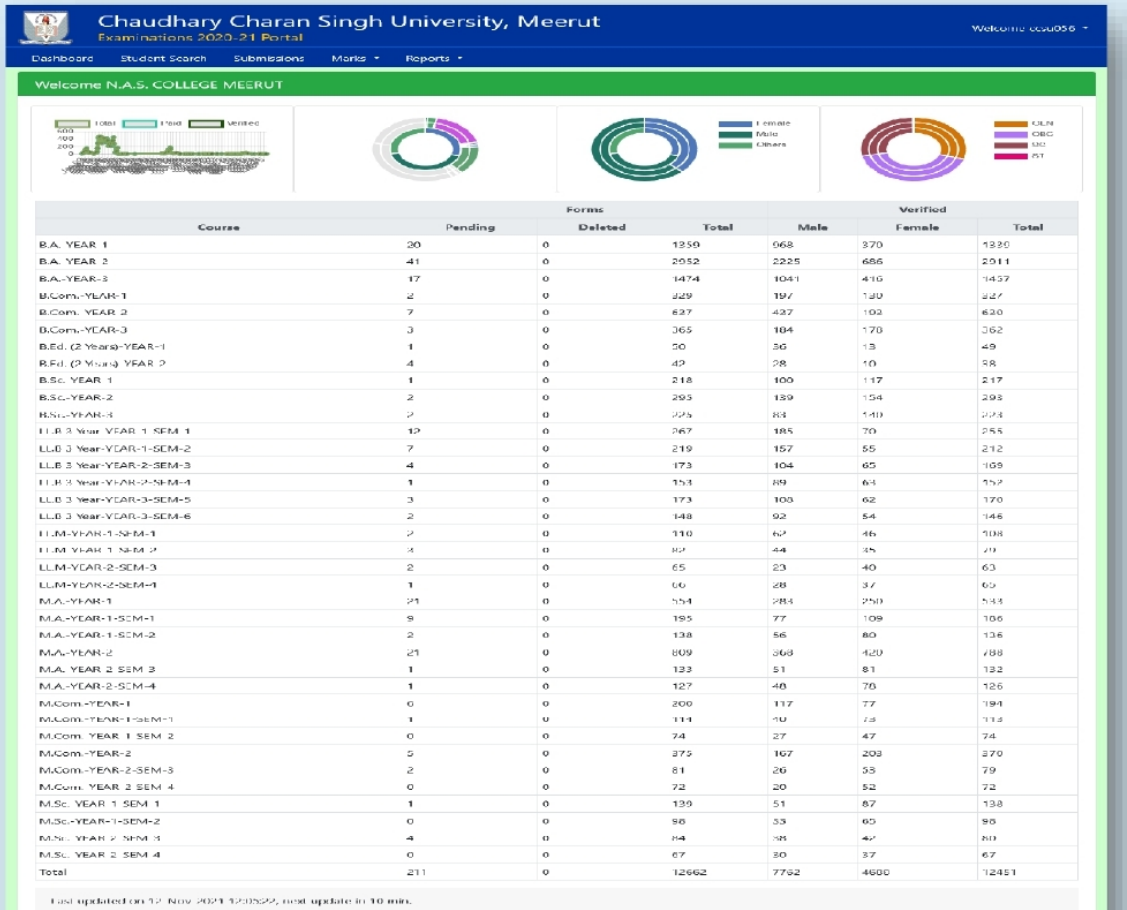

## Step 3.

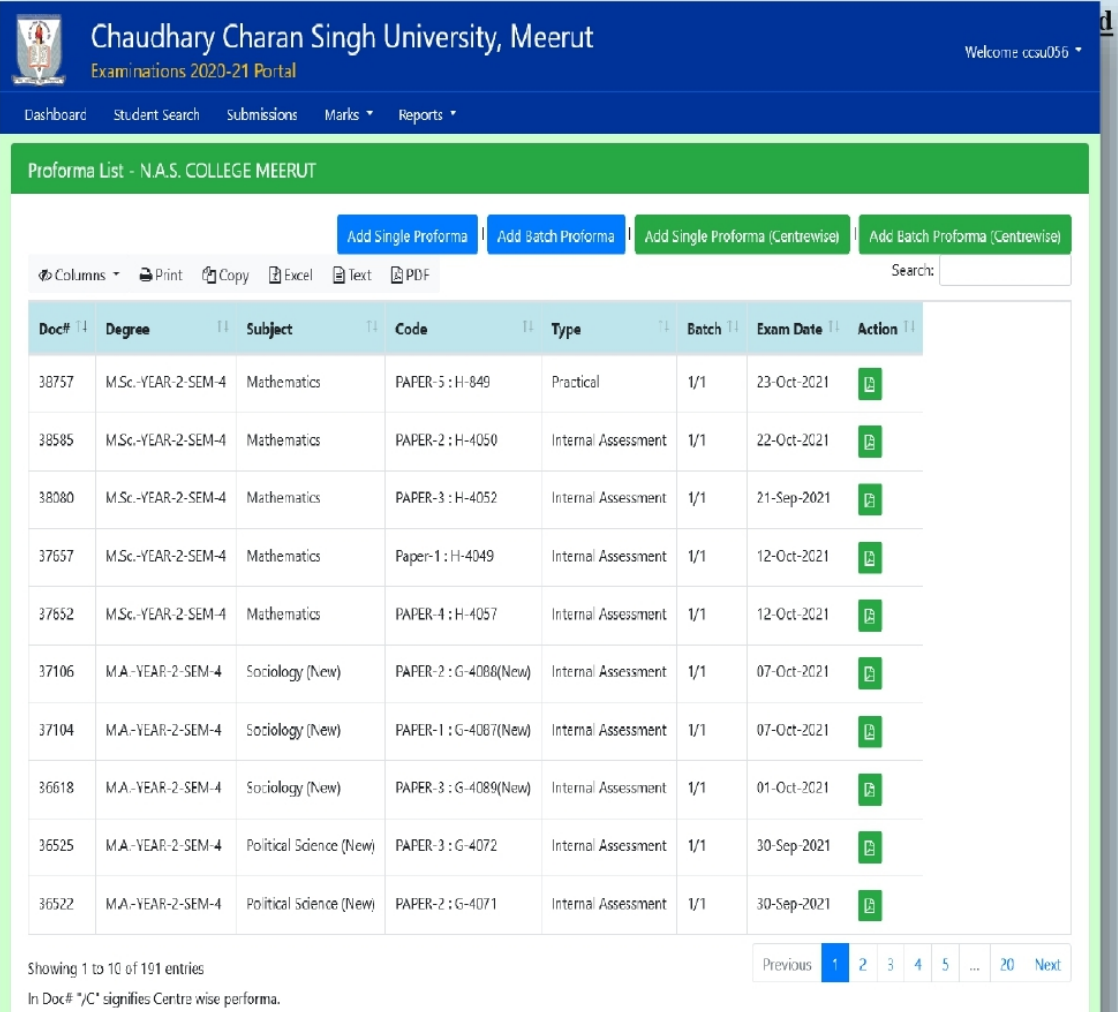

@ 2021 - Chaudhary Charan Singh University, Meerut. All rights reserved.

No chargebacks will be entertained. All refunds, if applicable, will be processed post desure of application form. Read our <mark>Disclaimer and Policy Statement</mark> first before continuing. In case of any problems related to this

## **MARKS REPORT COURSE WISE**

**View Marks Report Course Wise**

**Marks Report Course Wise**

**Recalculate**  $\Box$ 

 $\checkmark$ 

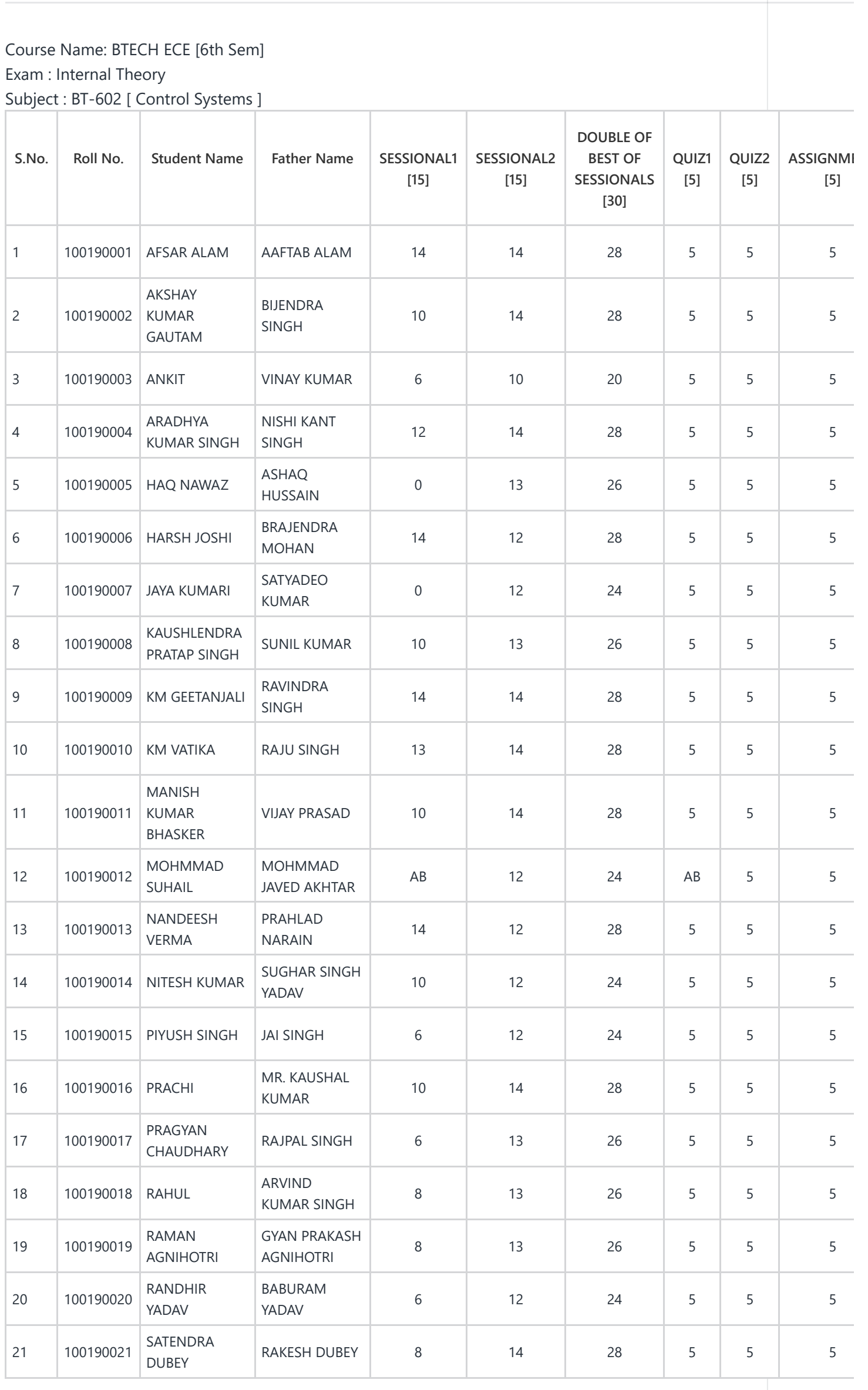

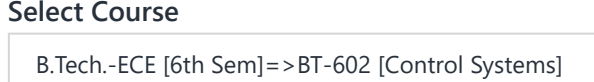

View Student List

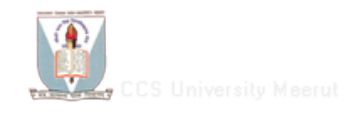

## **MENU**

A [Home](https://www.ccsuforms.in/SCRIETAdminLogin/Control.php?AdminId=examcell:attadmin:2021-22)

 $\equiv$  Registration

E-Content

Upload Sess/Asgmt/Quiz File

 $\equiv$  Examination

**Attendance** 

**Marks Entry** 

Login Settings

[LogOut](javascript:if(confirm()

Support Help Center Privacy Terms of Service

Copyright © 2018. All right reserved.

<u>.</u>

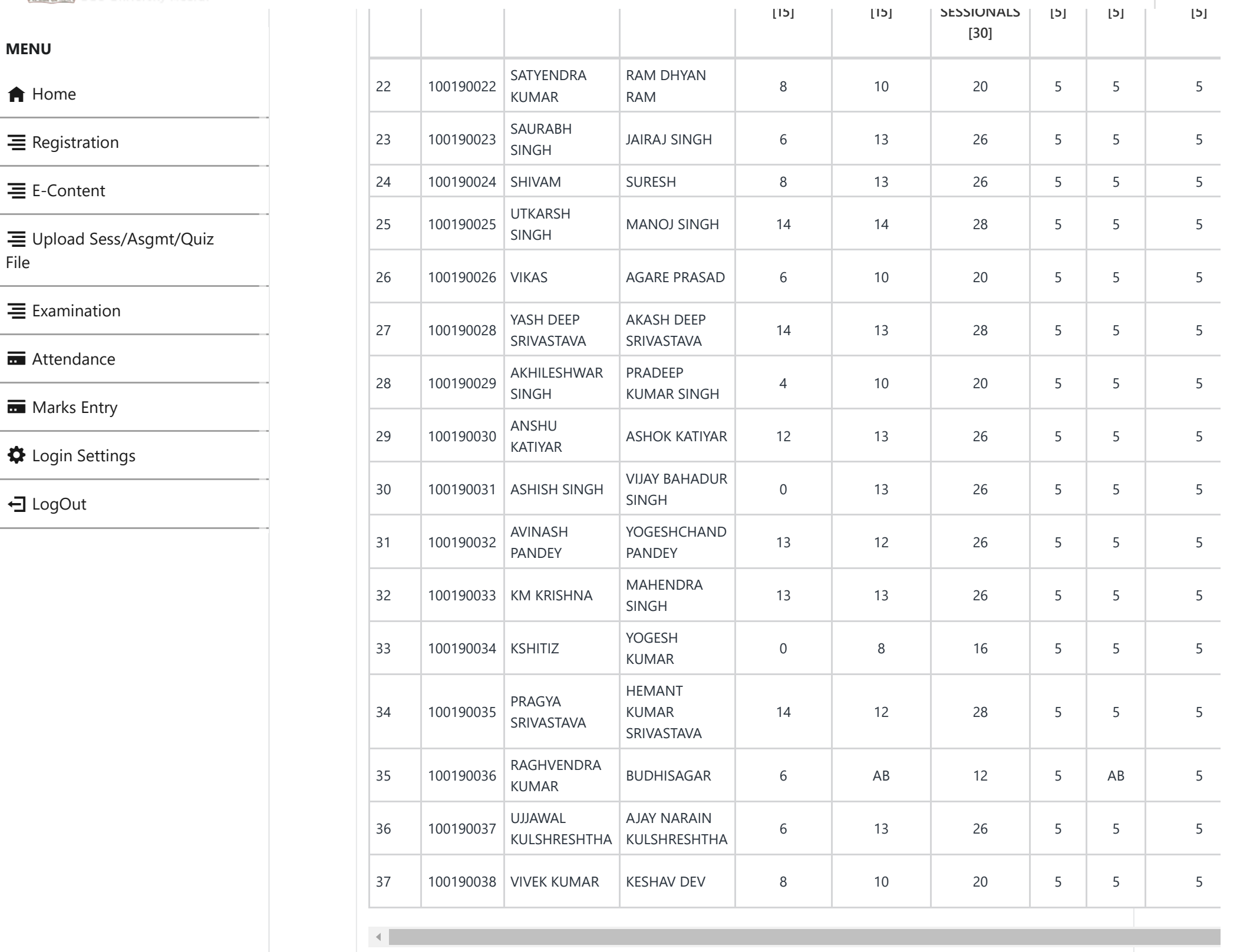

[Desktop View](https://www.ccsuforms.in/SCRIETAdminLogin/Control.php?AdminId=examcell%3Aattadmin%3A2021-22&Page=marksreport_coursewise&Heading=MARKS+REPORT+COURSE+WISE&vt=dv)

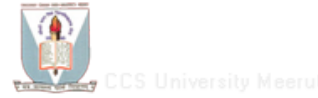

**MENU**

File

# **Online External Practical/ vivavoca**

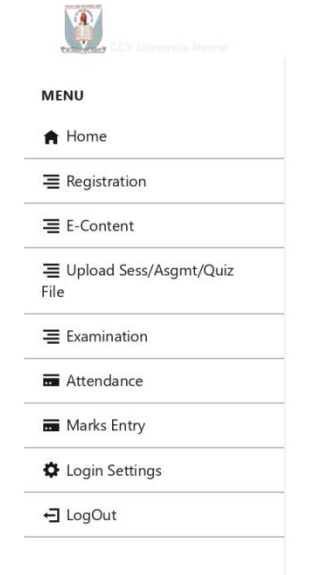

### PRACTICAL EXTERNAL ENTRY

Fill Student Attendance

#### **Select Faculty** Dr. Swati Singh

 $\check{~}$ 

 $\underline{\theta}$ 

View S

B.Tech.-ITE [2nd Sem]=>BT-253 [Engineering Cherr  $\vee$ 

Select Course

Student List :: BTECH-ITE [2nd Sem] = > BT-253 [Engineering Chemistry Lab]

#### Before clicking on the Save and Submit button, please check all entered marks after that you can not change it.

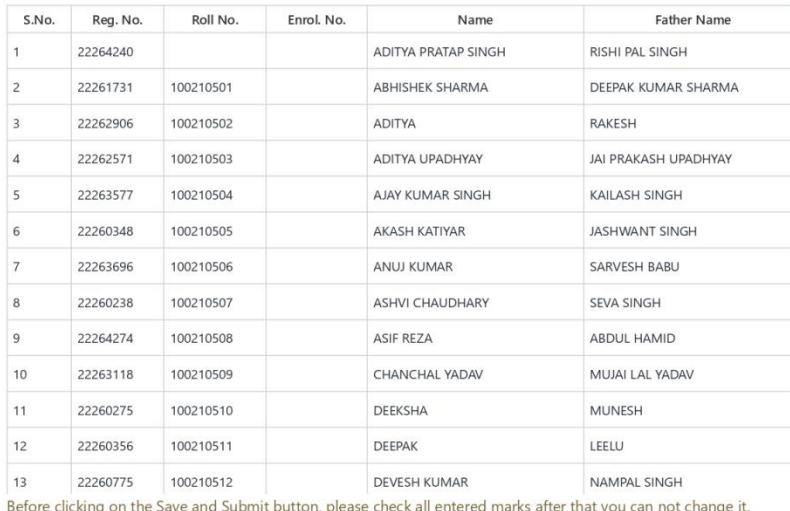

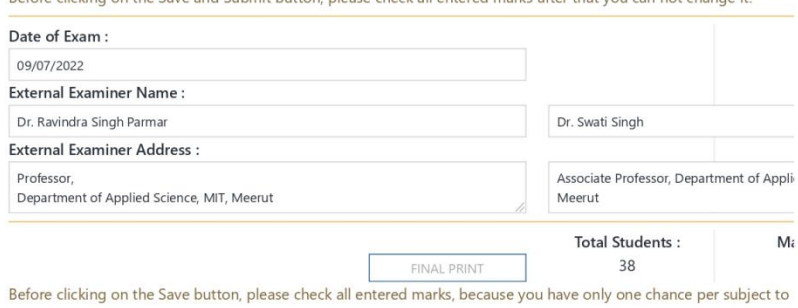

Desktop View

Support Help Center Privacy Terms of Service

Copyright © 2018. All right reserved.

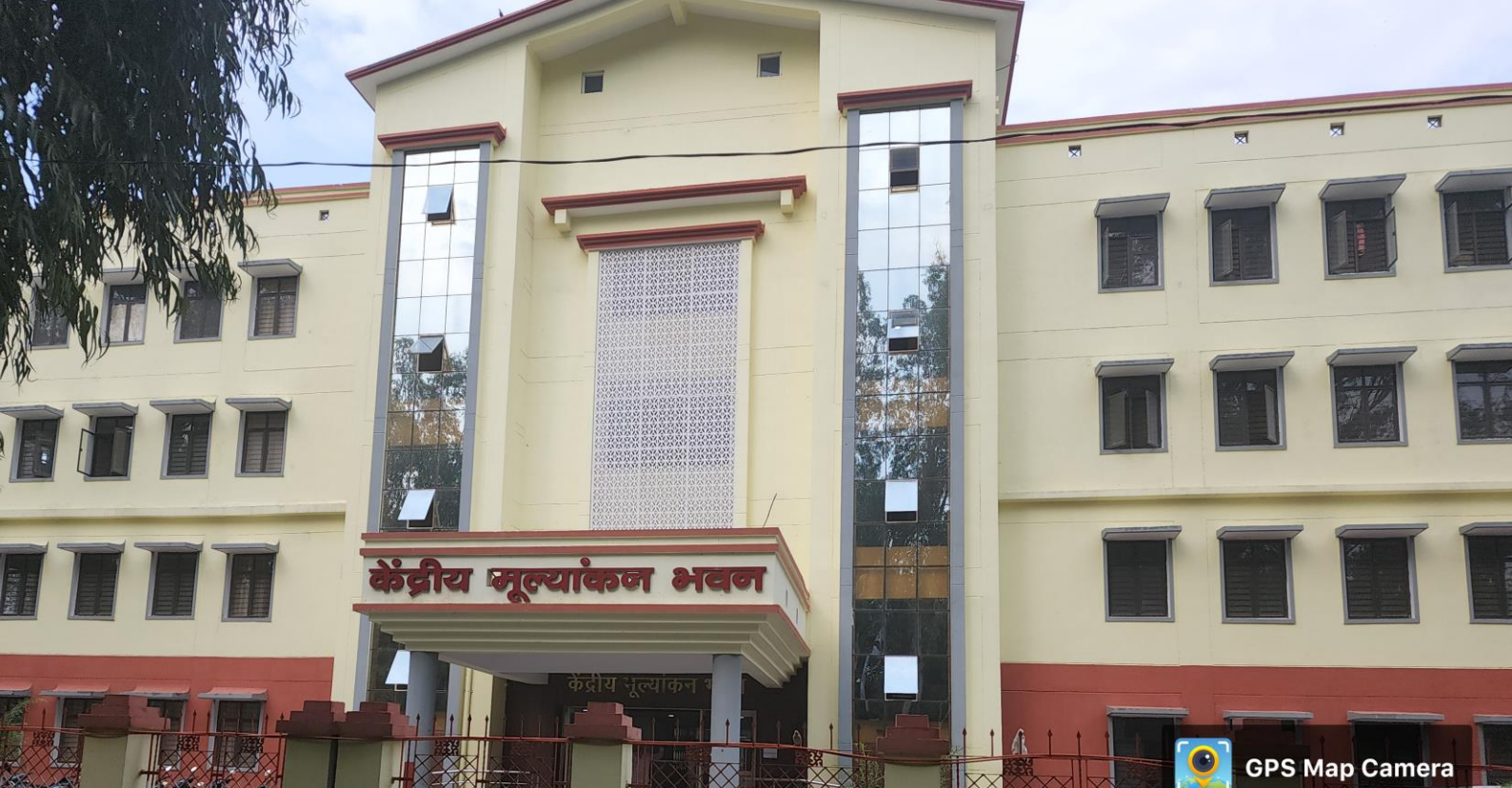

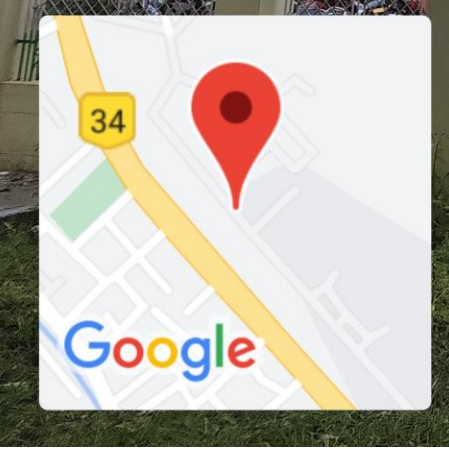

# Meerut, Uttar Pradesh, India

Khasra No 5804, Gr Flr, Sky Lark Complex Janata Nagar, near Samrat Palace, Chaudhary Charan Singh University, Ramgarhi, Meerut, Uttar Pradesh 250004, India Lat 28.971056° Long 77.735457° 30/08/22 03:52 PM

http://asplweb.net/ccsudak/

### **ONLINE MIGRATION AND CERTIFICATE MANNUAL**

Step 1: Go to the CCS University Website

Step 2: Go to Student Section and Select Online Provisional & Migration Certificate

Step 3 : Fill Registration Form

Step 4 : After Registration Login with Enrollment No & Password

Step 5: Go to Certificate , Select Certificate (Provisional Or Migration ) enter details and submit form, after submission of the required fee per certificate and after successful payment download option will be enable.

**step 6** : Verification of Certificate (by the link given on  $\frac{https://forms.ccsuniversity.ac.in/onlinecertificance}{https://forms.ccsuniversity.ac.in/onlinecertificance}$  certificate may be verified.

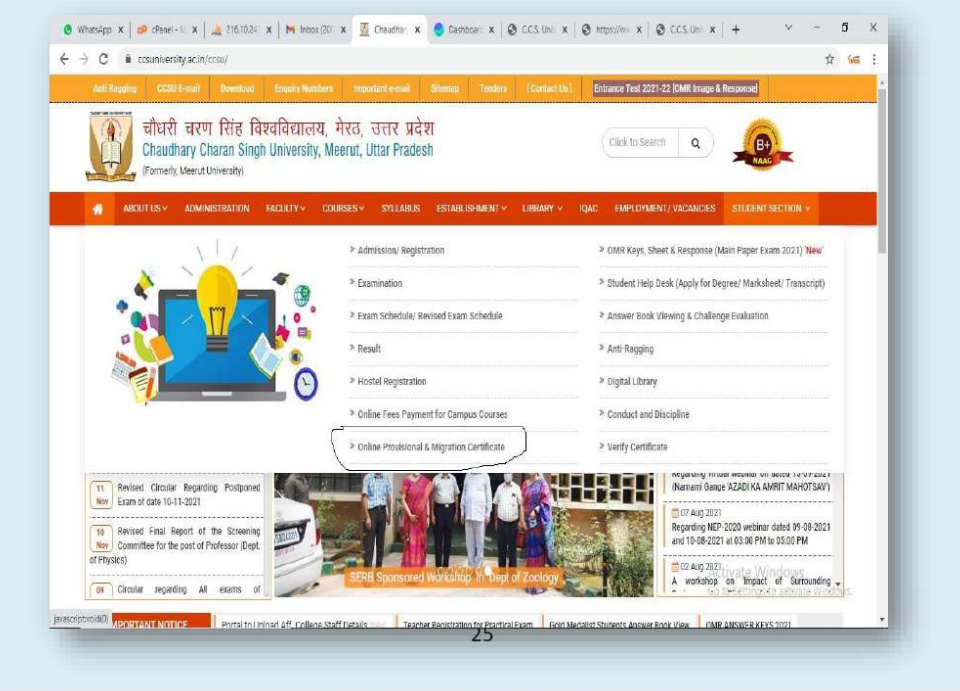

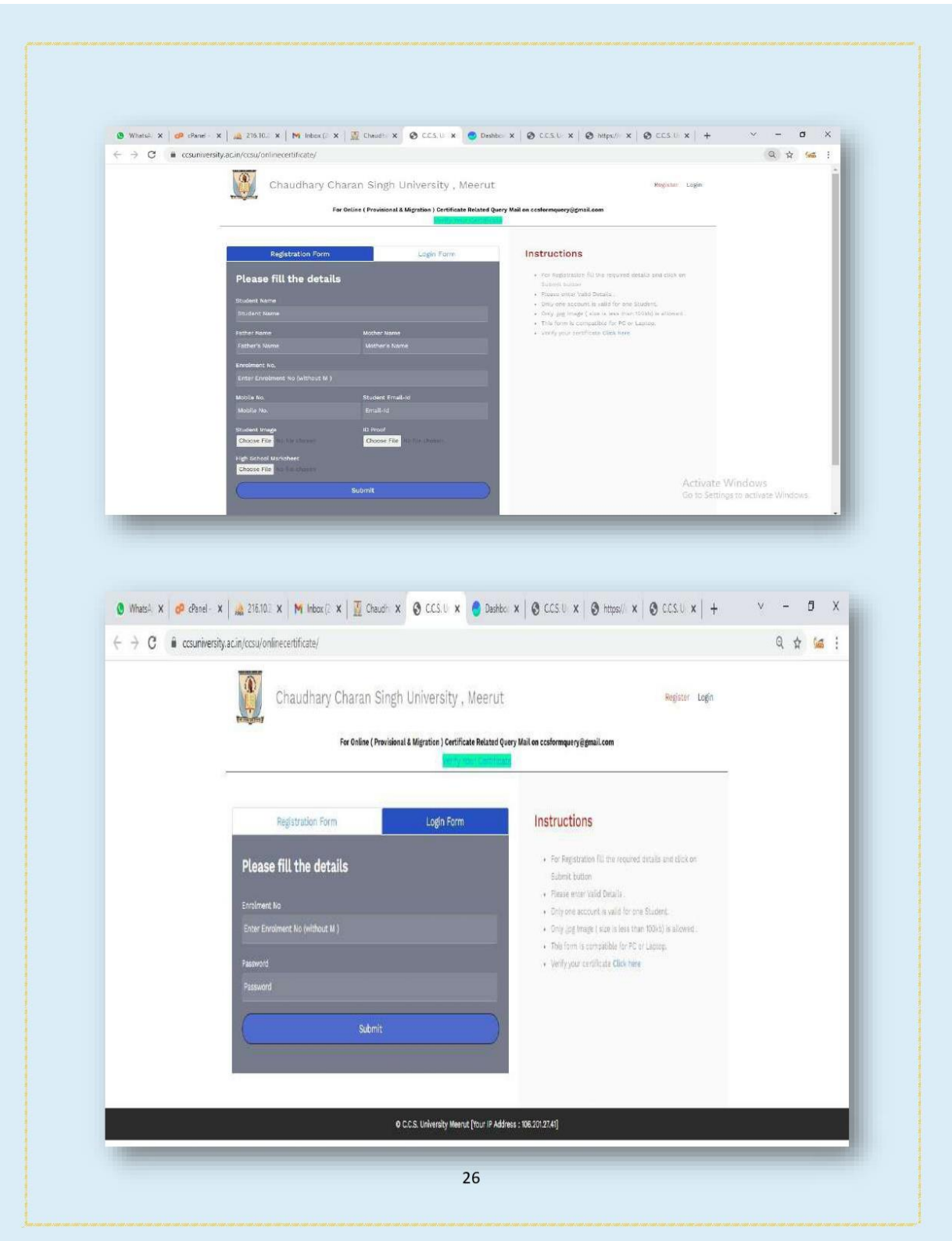

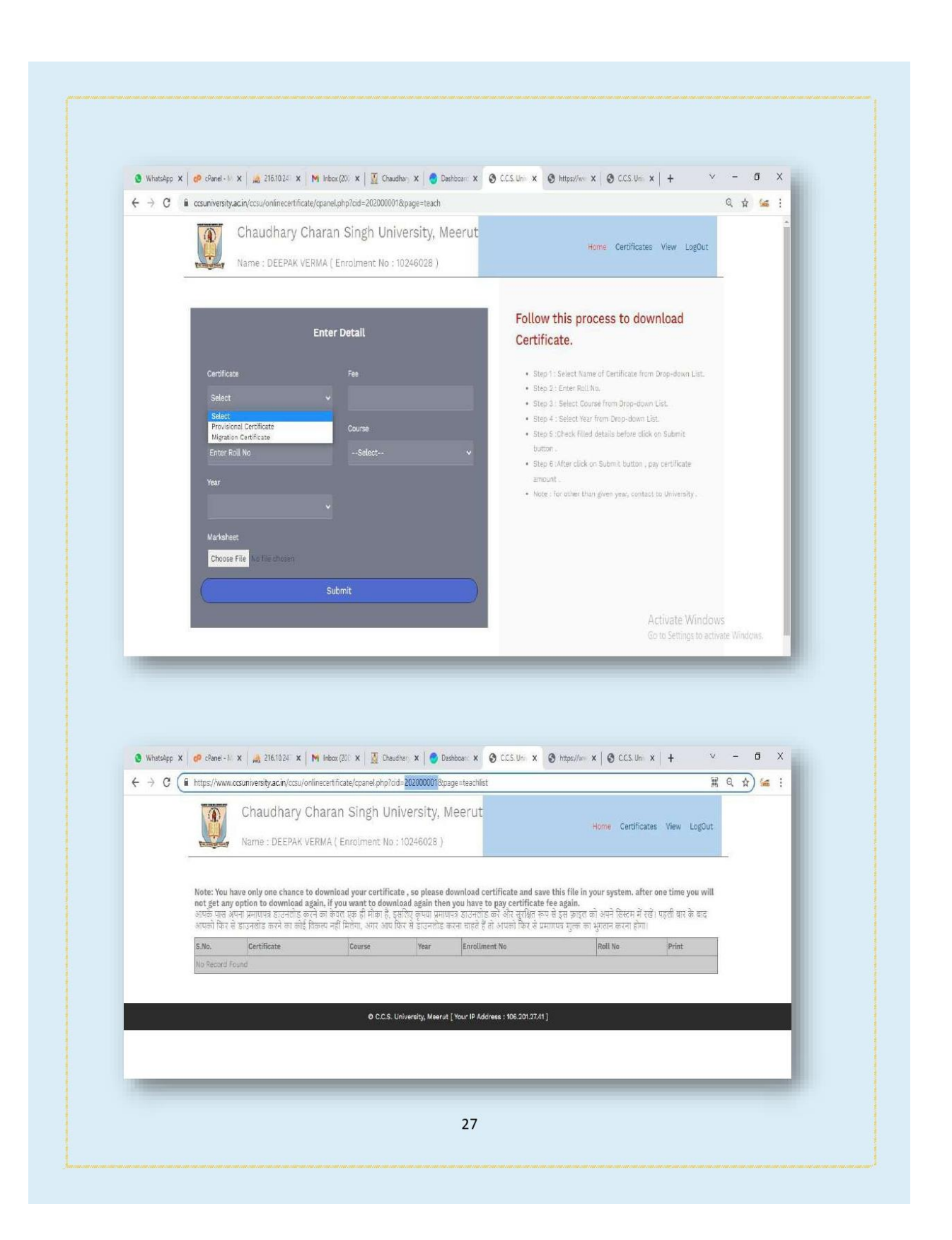

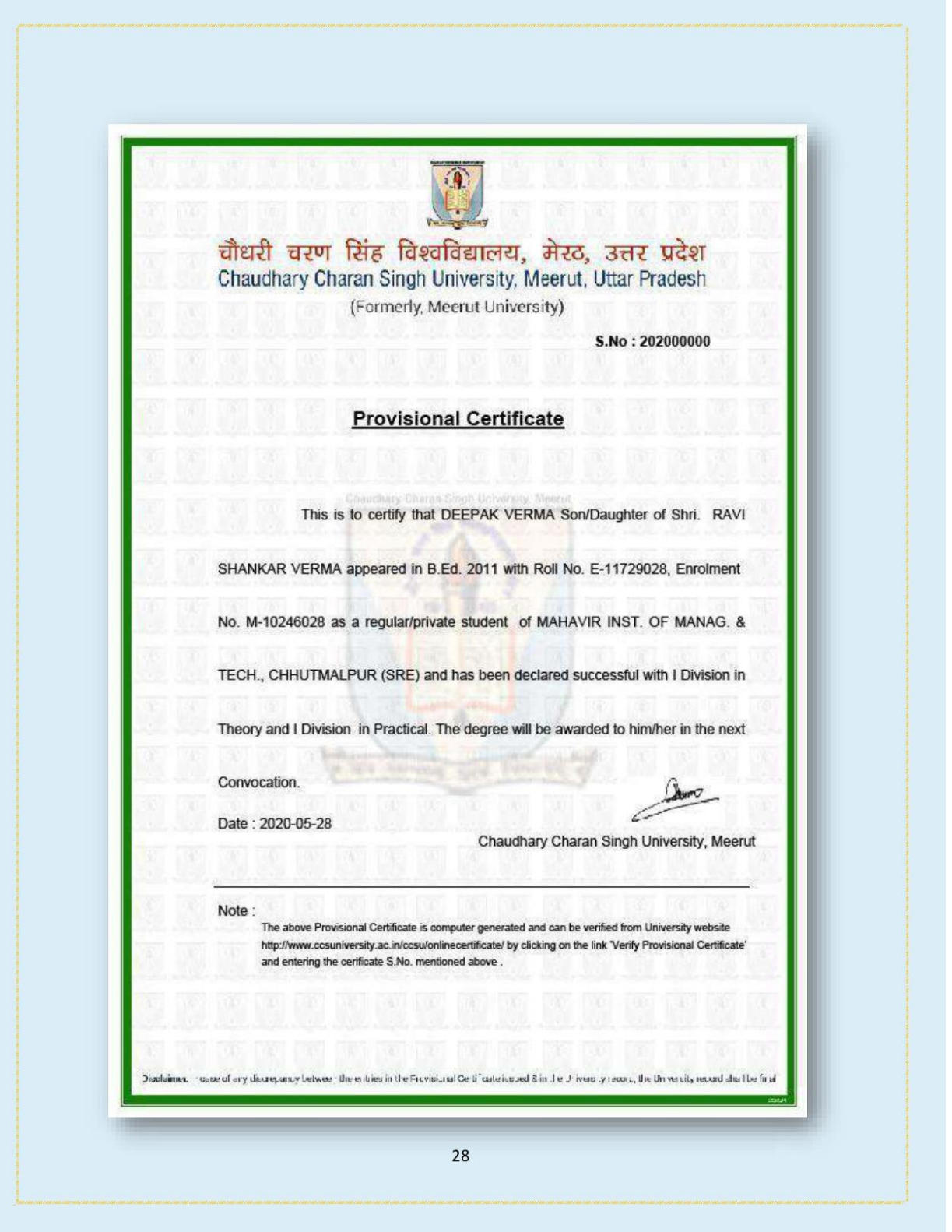

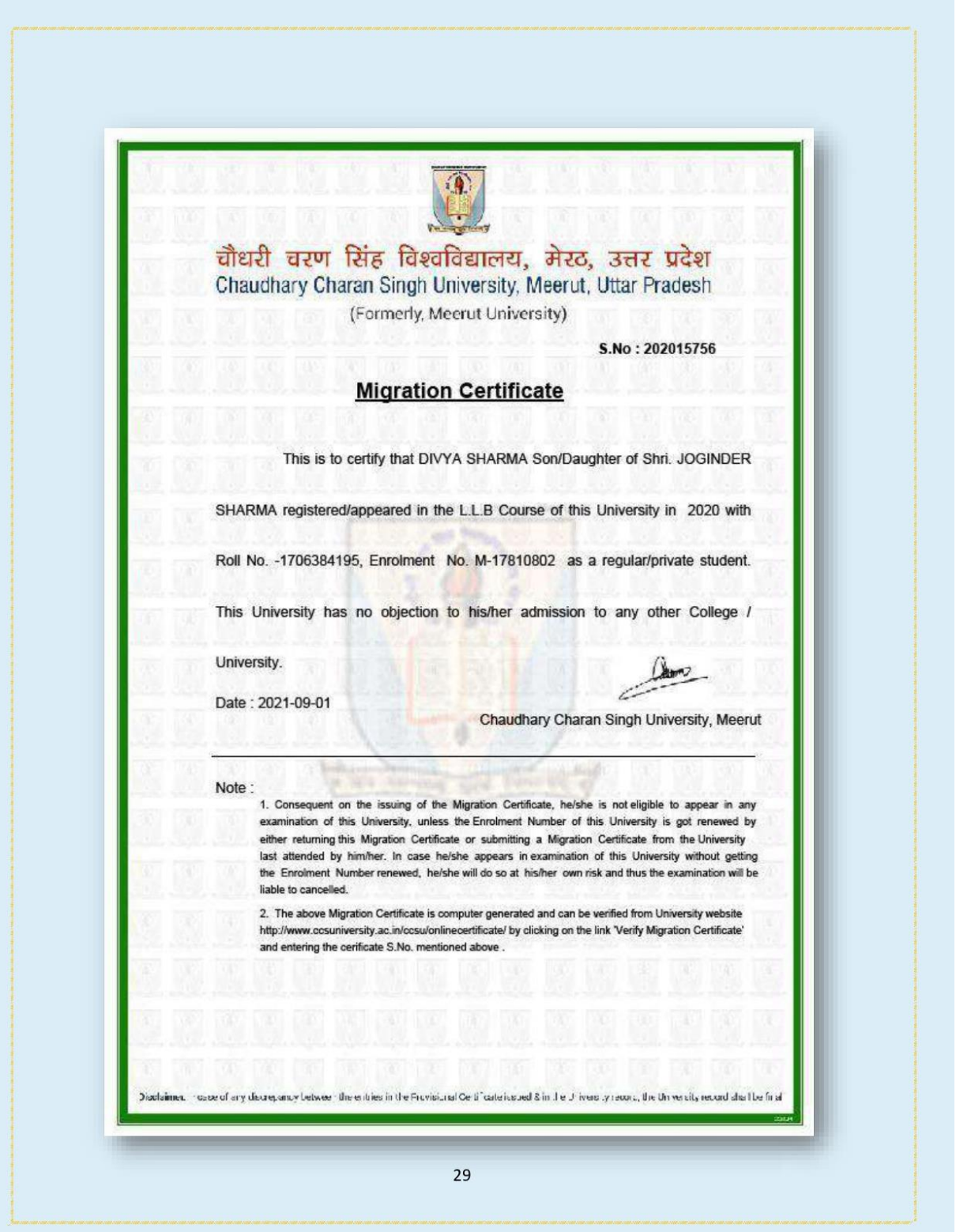

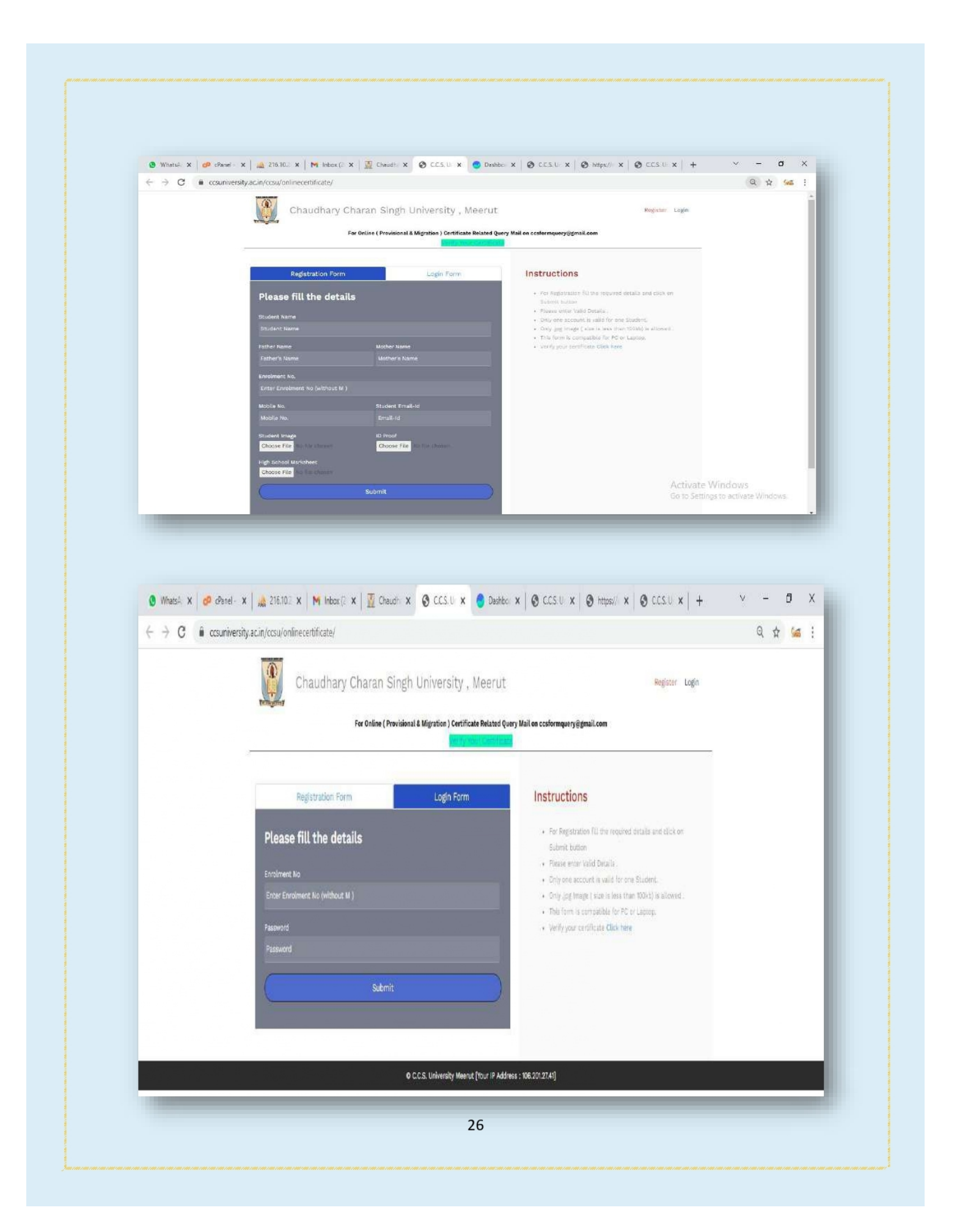

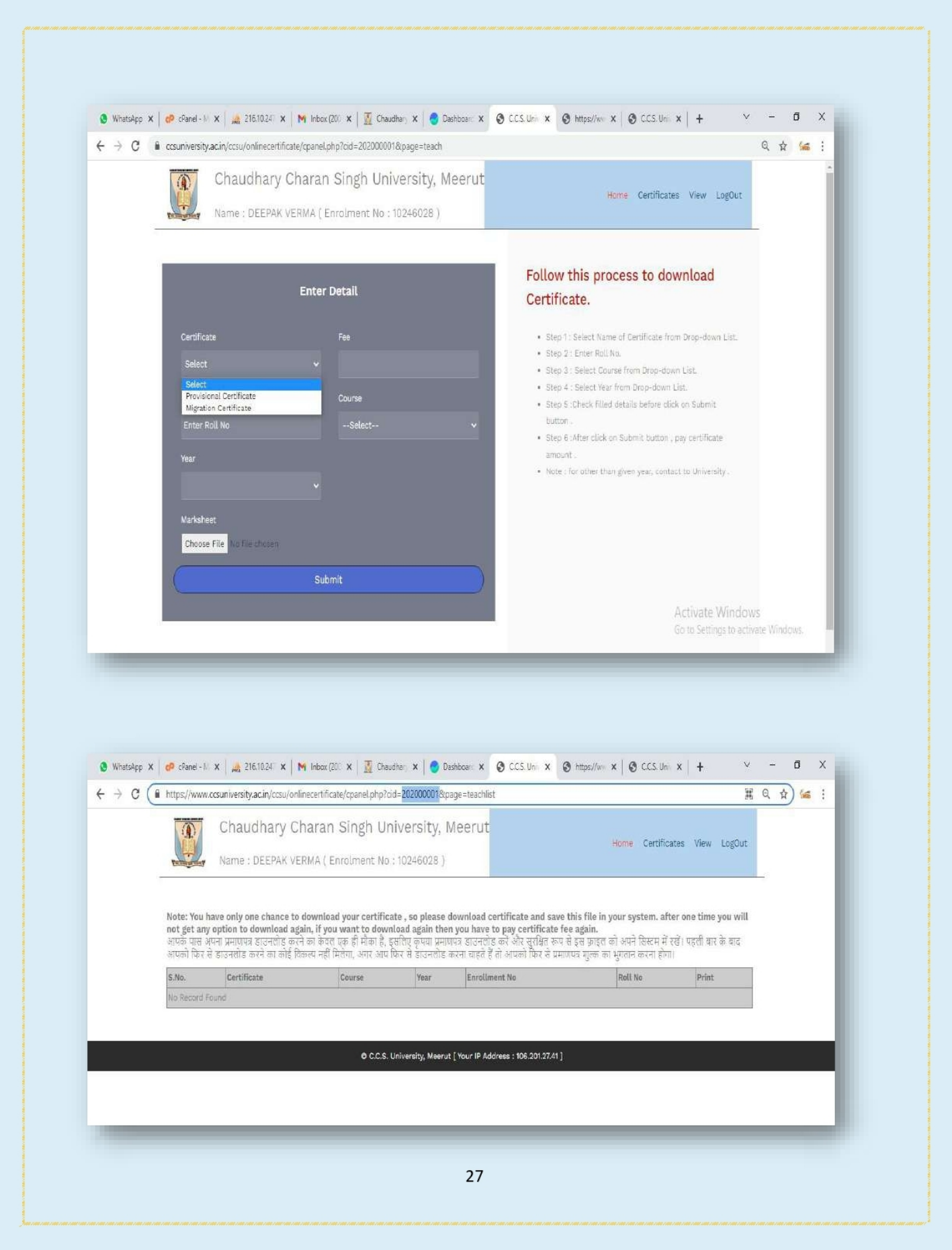

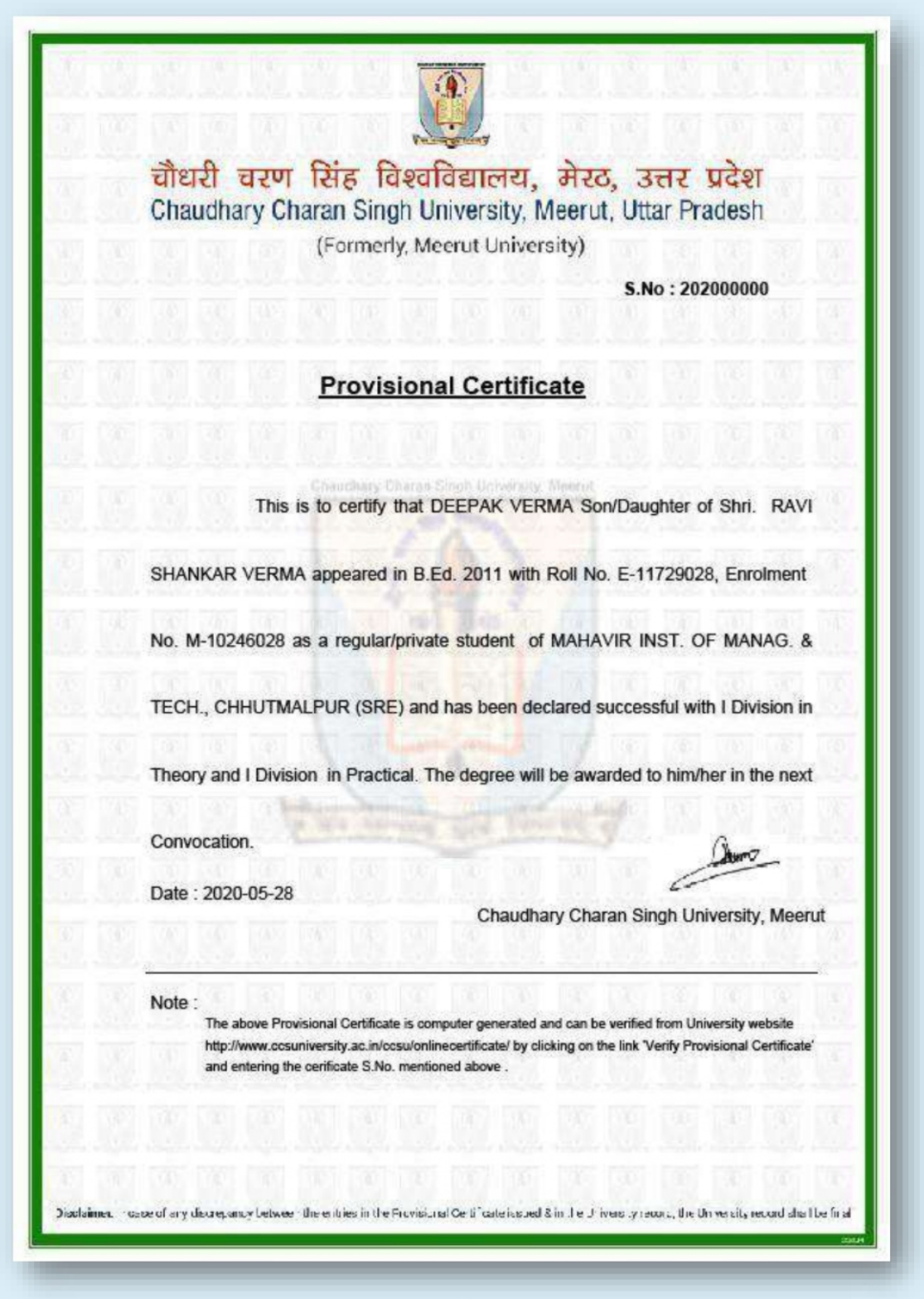

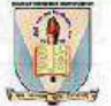

## चौधरी चरण सिंह विश्वविद्यालय, मेरठ, उत्तर प्रदेश Chaudhary Charan Singh University, Meerut, Uttar Pradesh

(Formerly, Meerut University)

S.No: 202015756

### **Migration Certificate**

This is to certify that DIVYA SHARMA Son/Daughter of Shri. JOGINDER

SHARMA registered/appeared in the L.L.B Course of this University in 2020 with

Roll No. -1706384195, Enrolment No. M-17810802 as a regular/private student.

This University has no objection to his/her admission to any other College /

University.

Date: 2021-09-01

Chaudhary Charan Singh University, Meerut

#### Note:

1. Consequent on the issuing of the Migration Certificate, he/she is not eligible to appear in any examination of this University, unless the Enrolment Number of this University is got renewed by either returning this Migration Certificate or submitting a Migration Certificate from the University last attended by him/her. In case he/she appears in examination of this University without getting the Enrolment Number renewed, he/she will do so at his/her own risk and thus the examination will be liable to cancelled.

2. The above Migration Certificate is computer generated and can be verified from University website http://www.ccsuniversity.ac.in/ccsu/onlinecertificate/ by clicking on the link 'Verify Migration Certificate' and entering the cerificate S.No. mentioned above.

Disclaimer. Incode of any discrepancy between the entries in the Provisional Centificate is solely in the University process, the University record shall be final

## **Degree by Post**

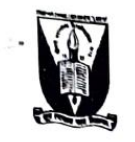

# चौधरी चरण सिंह विश्वविद्यालय, मेरठ Chaudhary Charan Singh University, Meerut

पत्रांकः उपाधि*/ <sub>Ö</sub>* 2 &l दिनांक: 19.05-2022

## विज्ञप्ति

एतदद्वारा सर्वसाधारण को सूचित किया जाता है कि विश्वविद्यालय द्वारा प्रथम चरण में वर्ष 2016–17, 2017–18,<br>- —–  $^{2018-19}$  तथा 2019-20 विश्वविद्यालय से सम्बद्ध राजकीय/अनुदानित/स्ववित्त पोषित महाविद्यालयों/संस्थानों एवं परिसर में कराये जाने का विश्वविद्यालय की परीक्षा समिति द्वारा निर्णय लिया गया है। यदि उक्त अवधि के पूर्व के छात्र भी अपनी उपाधि<br>स्थान का संविधानय की परीक्षा समिति द्वारा निर्णय लिया गया है। यदि उक्त अवधि के पूर्व के छात्र भी अपनी उ 

उक्त प्रयोजन हेतु छात्र/छात्राओं को उनकी लम्बित उपाधियां प्राप्त करने हेतु विश्वविद्यालय की वेबसाइट पर एक<br>- ^ लिंक जनरेट किया गया है। छात्र/छात्राओं को डाक के पते पर निःशुल्क उपाधि प्राप्त करने हेतु विश्वविद्यालय की वेबसाईट www.ccsuniversity.ac.in पर Stduent Help Desk में दिये गये लिंक Provide Information to get only Original degree पर जाकर वांछित विवरण उपलब्ध कराना अनिवार्य होगा। अतः छात्र/छात्राओं से अपेक्षा है कि निम्नलिखित निर्देशों का अध्ययन अवश्य कर लें एवं उसके उपरान्त उक्त लिंक पर अपना विवरण उपलब्ध करायें तथा अंकित निर्देशों का अनुपालन

- 1. राजकीय/अनुदानित महाविद्यालयों से वर्ष–2020 में समस्त पाठ्यक्रमों में उत्तीर्ण संस्थागत/व्यक्तिगत के छात्र/छात्राओं की मूल उपाधियां उनके सम्बन्धित महाविद्यालय को प्रेषित की जा रही हैं अतः वर्ष-2020 के छात्र/छात्रा उस लिंक पर मूल उपाधि प्राप्त करने हेतु आवेदन न करें।
- 2. उक्त लिंक पर वांछित सभी सूचनायें अवश्य उपलब्ध करायें। यदि विद्यार्थी द्वारा उक्त प्रार्थना पत्र में दिये गये कालॅम में अपूर्ण विवरण भरा जाता है और अपूर्ण एवं अपठनीय प्रपत्र अपलोड किये जाते हैं तो उपाधि निर्गत किया जाना
- 3. उक्त लिंक मात्र मूल उपाधि के लिये जनरेट किया गया है यदि कोई छात्र डुप्लीकेट उपाधि प्राप्त करना चाहता है तो उसे विश्वविद्यालय द्वारा निर्धारित पूर्व व्यवस्था के अनुसार वांछित शुल्क एवं पत्राजात उपलब्ध कराये जाने पर ही

उक्त रीति से उपाधि प्राप्त करने हेतु बनाये गये ऑनलाईन लिंक पर वांछित विवरण उपलब्ध कराये जाने पर ही उपाधि निर्गत की जायेगी। मूल उपाधियों को प्राप्त करने के लिये अब ऑफलाईन आवेदन स्वीकार नहीं किया जायेगा।

प्रतिलिपि:—

- 1. सचिव, कुलपति को मा0 कुलपति महोदया के सादर संज्ञानार्थ।
- 2. सचिव, प्रति–कुलपति को मा0 प्रति–कुलपति महोदया के संज्ञानार्थ।
- 2. रुगमप्त प्राचार्य/प्राचार्या/निर्देशक, सम्बद्ध चौ० चरण सिंह विश्वविद्यालय, मेरठ को इस आशय से कि अपने महाविद्यालय/संस्थान के
- 4. वैयक्तिक सहायक, वित अधिकारी को वित अधिकारी महोदय के सूचनार्थ एवं आवश्यक कार्यवाही हेतु।
- 6. वैयक्तिक सहायक, परीक्षा नियंत्रक को परीक्षा नियंत्रक जी के सूचनार्थ।
- 6. वैयक्तिक सहायक, कुलसचिव को कुलसचिव जी के सूचनार्थ।
- 6. वयाकाक ज्ञानक, मुझामान्य भा रहनामान में के इण्डियन बैंक को मूल उपाधि हेतु प्रेषित किये गये विगत वर्षों के आवेदन फार्मों को<br>7. सहा0 कुलसचिव (प्रशासन) को इस आशय से कि इण्डियन बैंक को मूल उपाधि हेतु प्रेषित किये गये विगत
- 8. प्रभारी, वेबसाईट चौ0 चरण सिंह विश्वविद्यालय, मेरठ को सूचनार्थ।
- प्रभारी, वेबसाइट चा0 चरण का विस्मानवाराज, कार का पुरानमा<br>विश्वविद्यालय प्रेस प्रवक्ता को इस आशय से प्रेषित कि वे छात्र हित में उक्त सूचना विश्वविद्यालय के परिक्षेत्र में आने वाले समस्त<br>विश्वविद्यालय प्रेस प्रवक्ता को इस आ
- 10. पोस्ट मास्टर, चौ0 चरण सिंह विश्वविद्यालय, मेरठ को सूचनार्थ एवं आवश्यक कार्यवाही हेतु।

सहा0 कुलसचिव (गोपनीय)

## चौधरी चरण सिंह विश्वविद्यालय, मेरठ।

बुधवार दिनांक 23.03.2022 को अपरान्ह ् 3:00 बजे कोविड़–19 वैश्विक महामारी को दृष्टिगत सामाजिक दूरी का पालन करते हुये विश्वविद्यालय परिसर में स्थित प्रशासनिक भवन के समिति कक्ष चौधरी चरण सिंह विश्वविद्यालय, मेरठ में आयोजित परीक्षा समिति की बैठक का कार्यवृत्त।

### उपस्थिति :-

- 1. प्रो0 संगीता शुक्ला, कुलपति, चौधरी चरण सिंह विश्वविद्यालय, मेरठ। (अध्यक्ष)
- 2. प्रो0 वाई0 विमला, प्रति कुलपति, चौधरी चरण सिंह विश्वविद्यालय, मेरठ।
- 3. प्रो0 मृदुल कुमार गुप्ता, संकायाध्यक्ष-विज्ञान, चौधरी चरण सिंह विश्वविद्यालय, मेरठ।
- 4. प्रो0 नवीन चन्द्र लोहनी, संकायाध्यक्ष-कला, चौधरी चरण सिंह विश्वविद्यालय, मेरठ।
- 5. प्रो0 एस0एस0 गौरव, संकायाध्यक्ष-कृषि, चौधरी चरण सिंह विश्वविद्यालय, मेरठ।
- 6. प्रो0 मिथिलेश वर्मा, संकायाध्यक्ष (आयुर्वेद) एवं प्राचार्या, स्वामी कल्याण देव राजकीय आयुर्वेदिक कॉलेज एवं विकित्सालय, रामपुर मुजफ्फरनगर।
- 7. डॉ0 मुकेश कुमार जैन, संकायाध्यक्ष—वाणिज्य एवं व्यावसायिक प्रबन्धन, एम0एम0एच0 कॉलेज, गाजियाबाद।
- 8. प्रो0 विजय जायसवाल, संकायाध्यक्ष-शिक्षा, चौधरी चरण सिंह विश्वविद्यालय, मेरठ।
- 9. प्रो0 हरे कृष्ण, संकायाध्यक्ष—इन्जीनियरिंग एण्ड टैक्नोलॉजी, चौधरी चरण सिंह विश्वविद्यालय, मेरठ।
- 10. डॉ0 अंजली मित्तल, संकायाध्यक्ष-विधि, मेरठ कॉलेज मेरठ।
- 11. डॉ जीनत जैदी, प्राचार्या, राजकीय महाविद्यालय बी0बी0 नगर, बुलन्दशहर।
- 12. श्री धीरेन्द्र कुमार, कुलसचिव, चौधरी चरण सिंह विश्वविद्यालय, मेरठ।
- 13. डॉ0 अश्वनी कूमार, परीक्षा नियंत्रक, चौधरी चरण सिंह विश्वविद्यालय, मेरठ। (सचिव)

#### विशेष आमंन्त्रित सदस्य :--

- 1. श्री सत्य प्रकाश, सहायक कुलसचिव (परीक्षा / कमेटी सैल)।
- मद संख्या-1 विश्वविद्यालय परीक्षा समिति की दिनांक 05.01.2022 एवं 01.02.2022 को सम्पन्न हुई बैठक की कार्यवृत्त का सम्पुष्टिकरण किया जाना। (संलग्न-1)
- संकल्प— परीक्षा समिति द्वारा दिनांक 05.01.2022 एवं 01.02.2022 को सम्पन्न हुई बैठक के कार्यवृत्त का सम्पुष्टिकरण किया गया।
- मद संख्या-2 सहायक कुलसचिव (उ0पु0/गोप0) द्वारा प्रस्तुत टीप दिनांक 18.01.2022 द्वारा अवगत कराया है कि इन्टरनेशनल स्कूल ऑफ मीडिया एण्ड इण्टरटेनमेन्ट स्टडीज, दादरी, जी0बी0नगर में संचालित बी0जे0एमसी0 द्वितीय सेमेस्टर, जून, 2019, विषय कोड-204 के 05 परीक्षार्थियों को अनुपस्थित दर्शाया गया है, जिनका विवरण निम्नवत् है :--

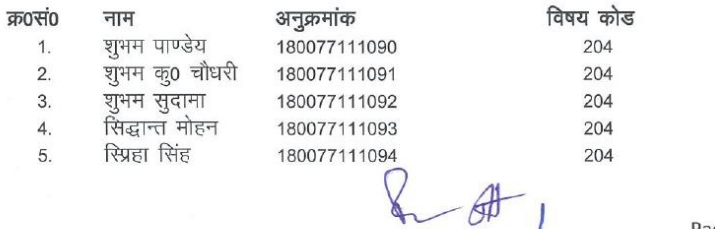

Page No.: 1

राजभवन से प्राप्त निर्देशों के अनुपालन में छात्रों से उपाधि शुल्क ना लेने तथा विश्वविद्यालय की वेबसाईट पर उपाधि प्रार्थना पत्र के नाम से लिंक अपलोड कर छात्रों द्वारा आधार कार्ड नम्बर, मोबाईल नम्बर व स्थायी पता अंकित कराने के उपरान्त ही डाक विभाग एवं विश्वविद्यालय के मध्य हुए MOU के आधार पर छात्रों की उपाधि स्पीड पोस्ट के माध्यम से निःशुल्क सम्बन्धित छात्र के पते पर प्रेषित किये जाने की परीक्षा समिति द्वारा स्वीकृति प्रदान की गयी। इस आशय हेतु समस्त छात्रों की सूचना हेतु एक विज्ञप्ति भी जारी की जाय।

कार्यवाही : सहायक कुलसचिव (गोपनीय/परीक्षा/उपाधि) द्वारा

संकल्प

# **Degree and marksheet are uploadeded on DIGILOCKER**

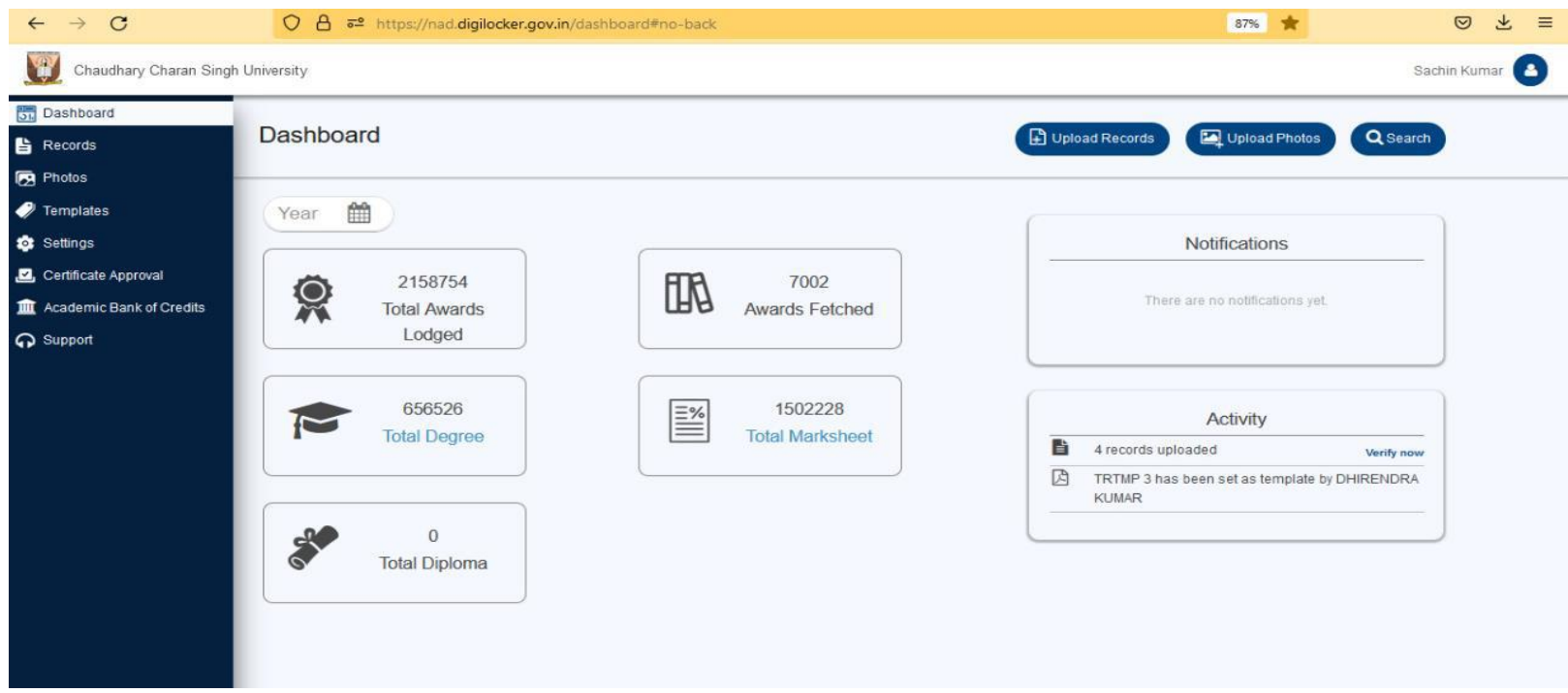

## <https://nad.digilocker.gov.in/sessiontimeout>

### https://ccsuanswe-view.co.in/

## **Online Grievance system for admission and examination**

Name of the grievance portal helpenable.com Address of the grievance portal: ccsu@helpenable.com

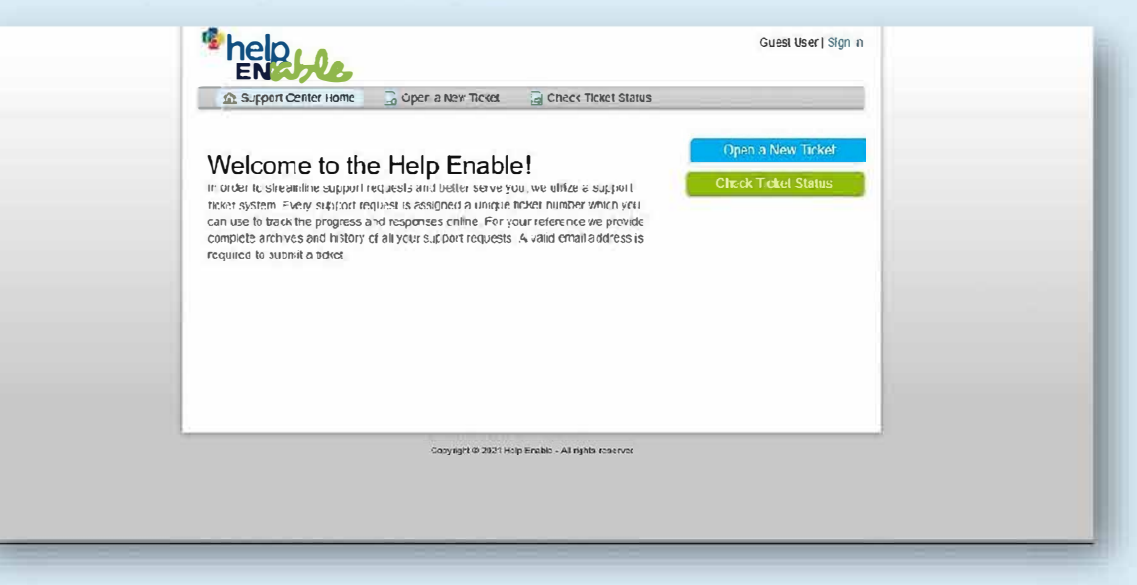

## Step1.

Students can send mail to the ccsu@helpenable.com and they get a ticket no. to theirmail ID .They can use that ticket no. for future reference

## Step3.

Quarries are resolved in 48 working hours

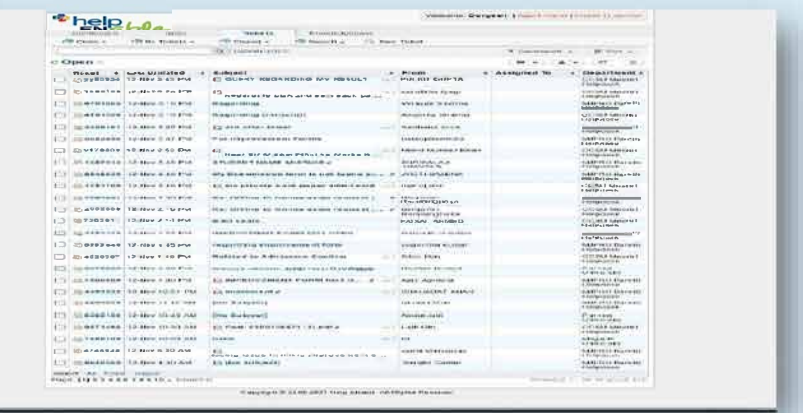

Step 4 students gets an email against the ticket no.

18

### **EXAM RELATED INFORMATION**

### <https://exam.ccsuweb.in/>

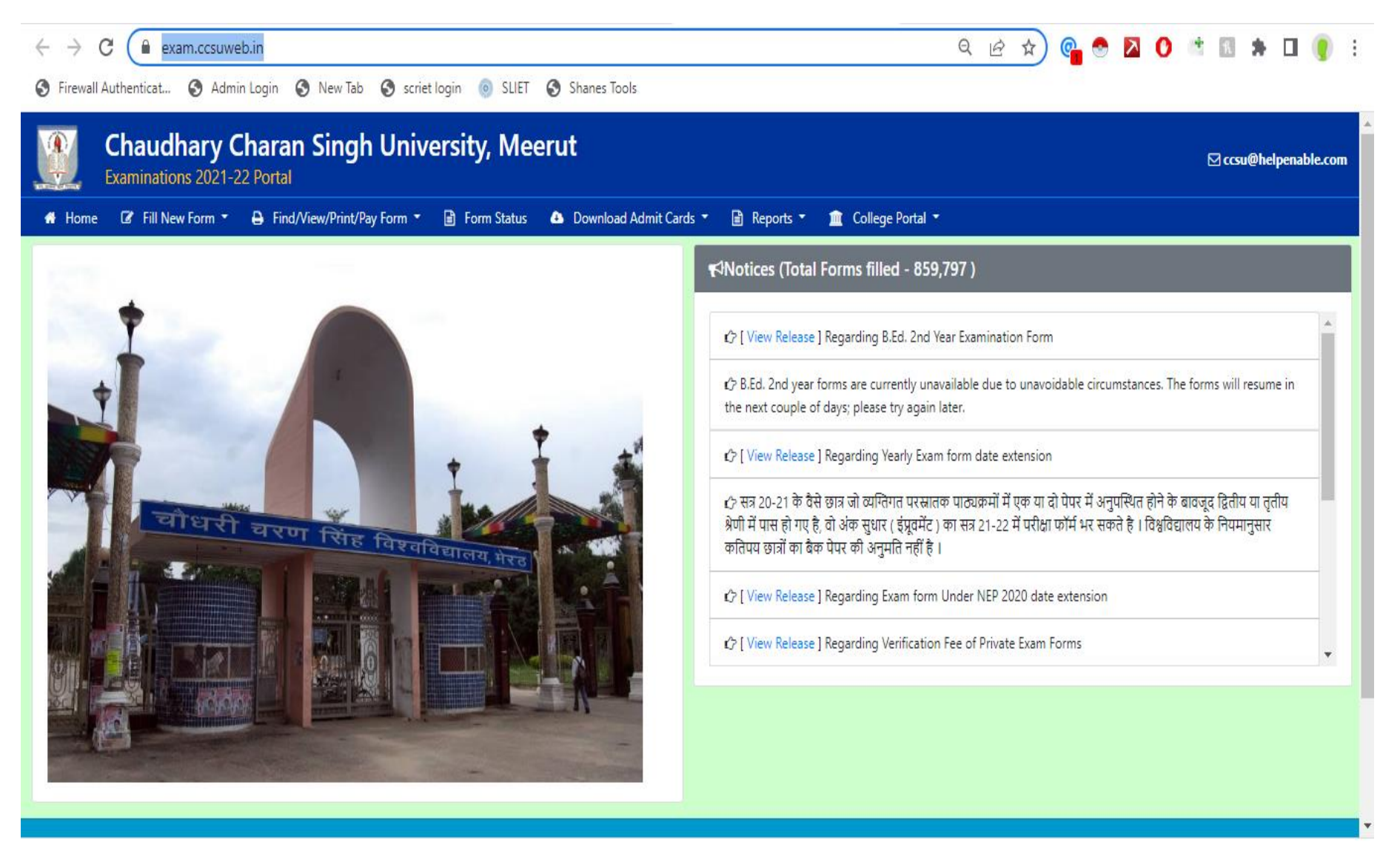